# **Technische Illustration, ein Rundflug Teil 1**

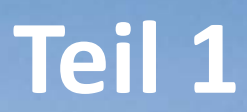

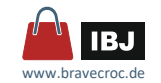

Marco Jänicke tekom Regionalgruppe Rhein-Main 2023

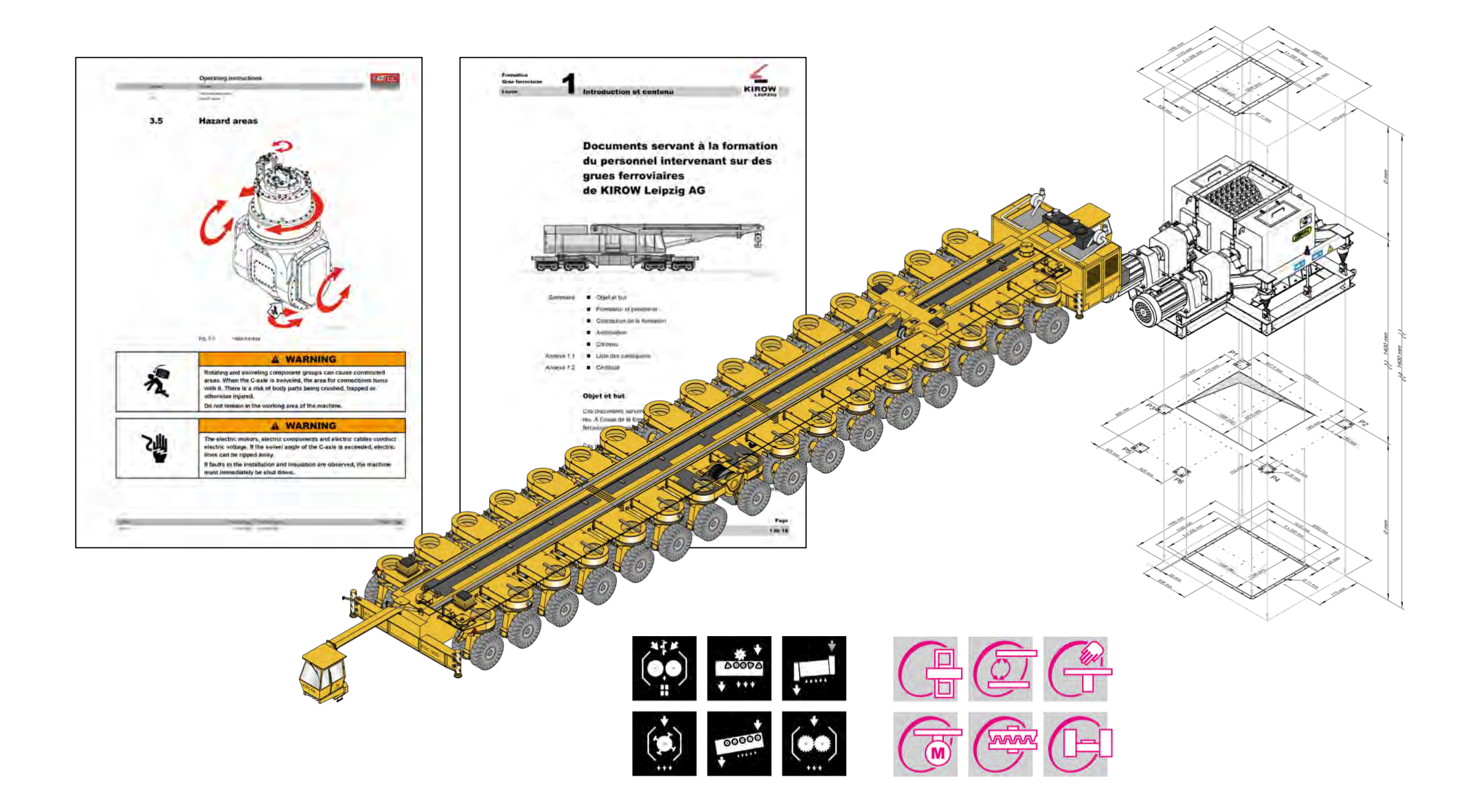

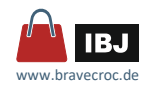

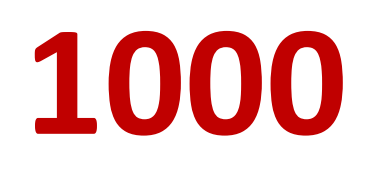

Projekte

**300**

Tage Training und Beratung

**30** Vorträge und Workshops **60**

Orte

**10**

Fachartikel

**2**

Bücher

**6** Länder

**170**

Blog Posts

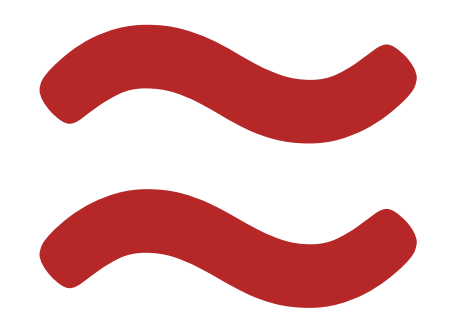

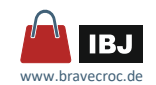

# *Visuelle, technische Kommunikation … www.bravecroc.de*

bravecroc

**LEISTUNGEN** THEMEN FAKTEN ÜBER **KONTAKT** ENIDE Suche

 $\hbox{\tt Q}$ 

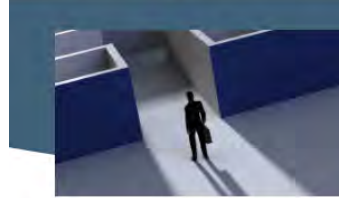

ЦiвJ

#### **THEMEN**

Die Technische Kommunikation entwickelt sich rasant. Mit knackig aufbereiteten Themen unterstützte ich Sie den Blick für das Wesentliche zu behalten und stelle Informationen bereit, den Kopf auf den Nagel treffen.

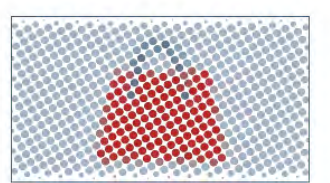

#### Farben trotz Farbfehlsichtigkeit

Neben der subjektiven und kollektiven Wahrnehmung von Farben, spielt die objektive Möglichkeit jedes einzelnen Betrachters bei der Verarbeitung von Farben eine Rolle. 23. Mai 2022

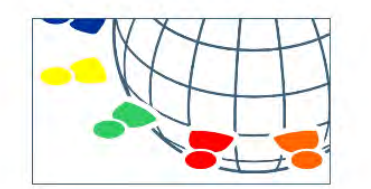

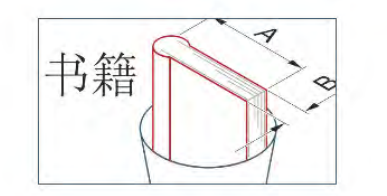

#### Farben in verschiedenen Kulturen

Bei der Verwendung von Farben in der in der Technischen Kommunikation müssen wir die Interpretation der Farben in unterschiedlichen Kulturen im Blick haben.

16. Mai 2022

#### Blick über den Tellerrand

Manchmal lohnt sich der Blick über den Tellerrand, in diesem Fall über den Rand der Reisschüssel. Was wir da sehen, ist ein Styleguide für technische Dokumente in Chinesisch und für...

29. März 2022

#### Neue Beiträge

- Projektion? Mercator!
- Mach's wie da Vinci
- Farbentrotz Farbfehlsichtigkeit
- Farben in verschiedenen Kulturen
- Blick über den Tellerrand

#### Beliebte Beiträge

- Das Buch für die Technische **Illustration**
- Marco Jänicke
- Vorträge und Workshops
- Sicherheitszeichen Farben
- Der Mensch nach ISO 3864

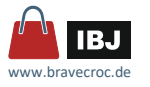

Training und

rainir

**bc** 

**SU** 

bo

"Ich schreibe dir einen langen Brief, weil ich keine Zeit habe, einen kurzen zu schreiben."

"Ich schreibe eine lange Erklärung, weil ich keine Zeit habe, eine systematische und strukturierte zu schreiben."

"Ich schreibe eine lange Erklärung, weil ich keine Zeit habe, eine systematische und strukturierte Grafik zu machen."

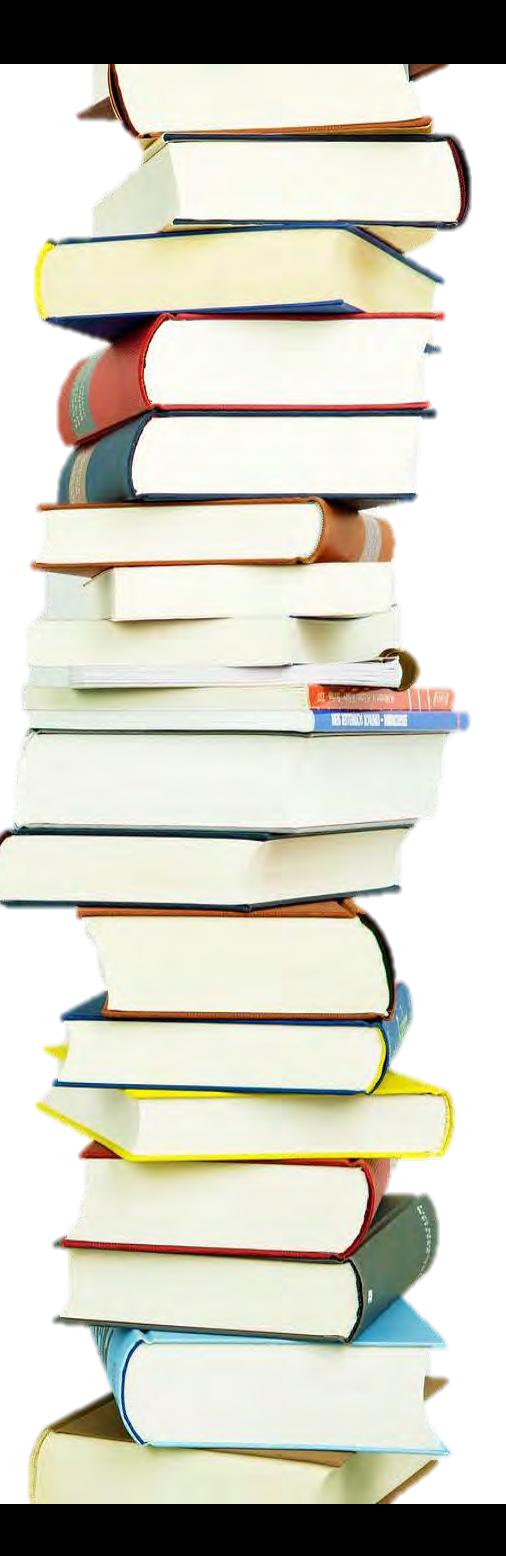

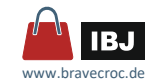

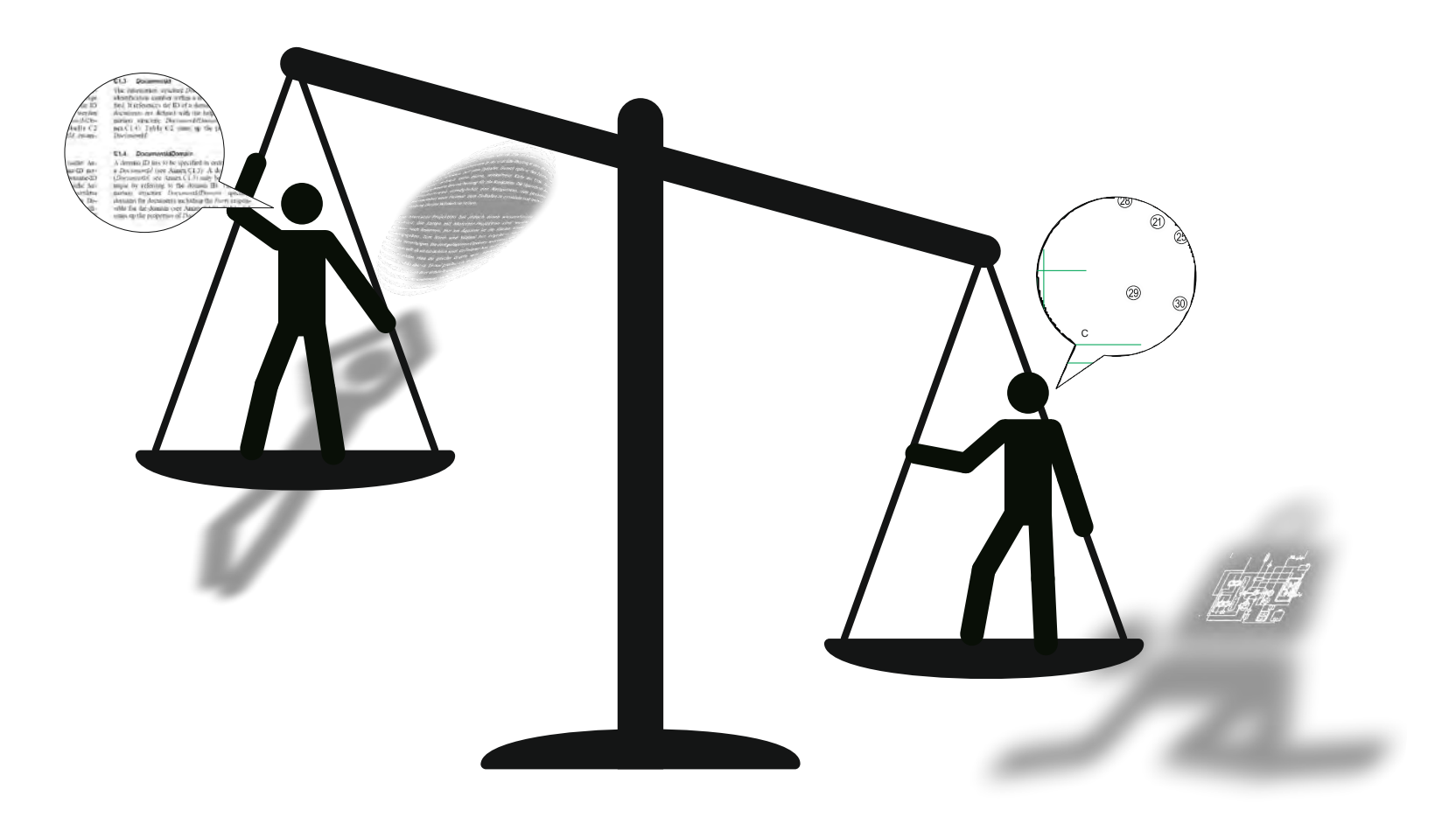

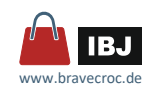

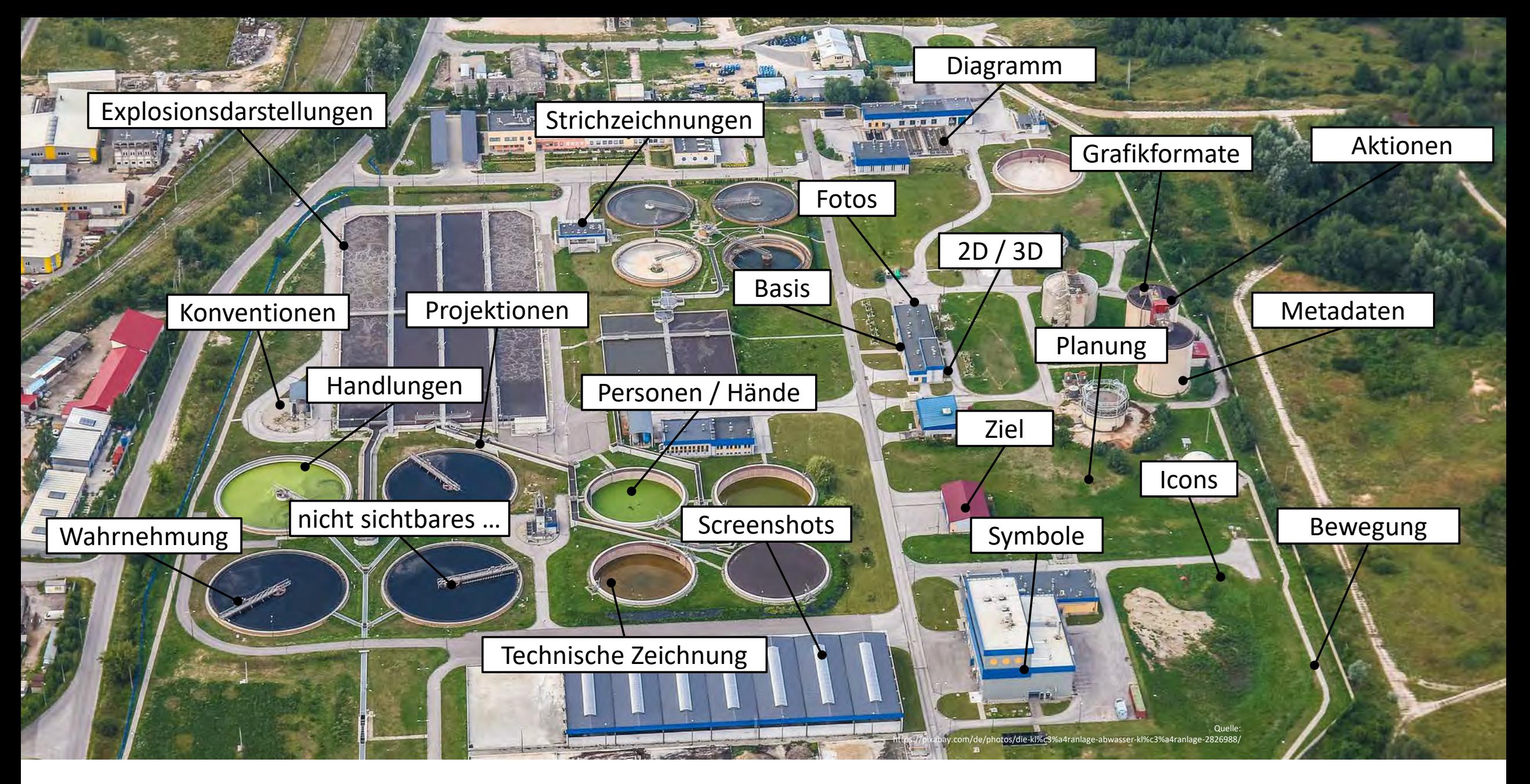

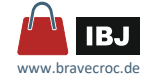

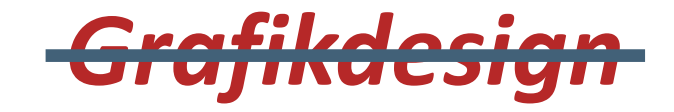

# *industrielle Technische Illustration*

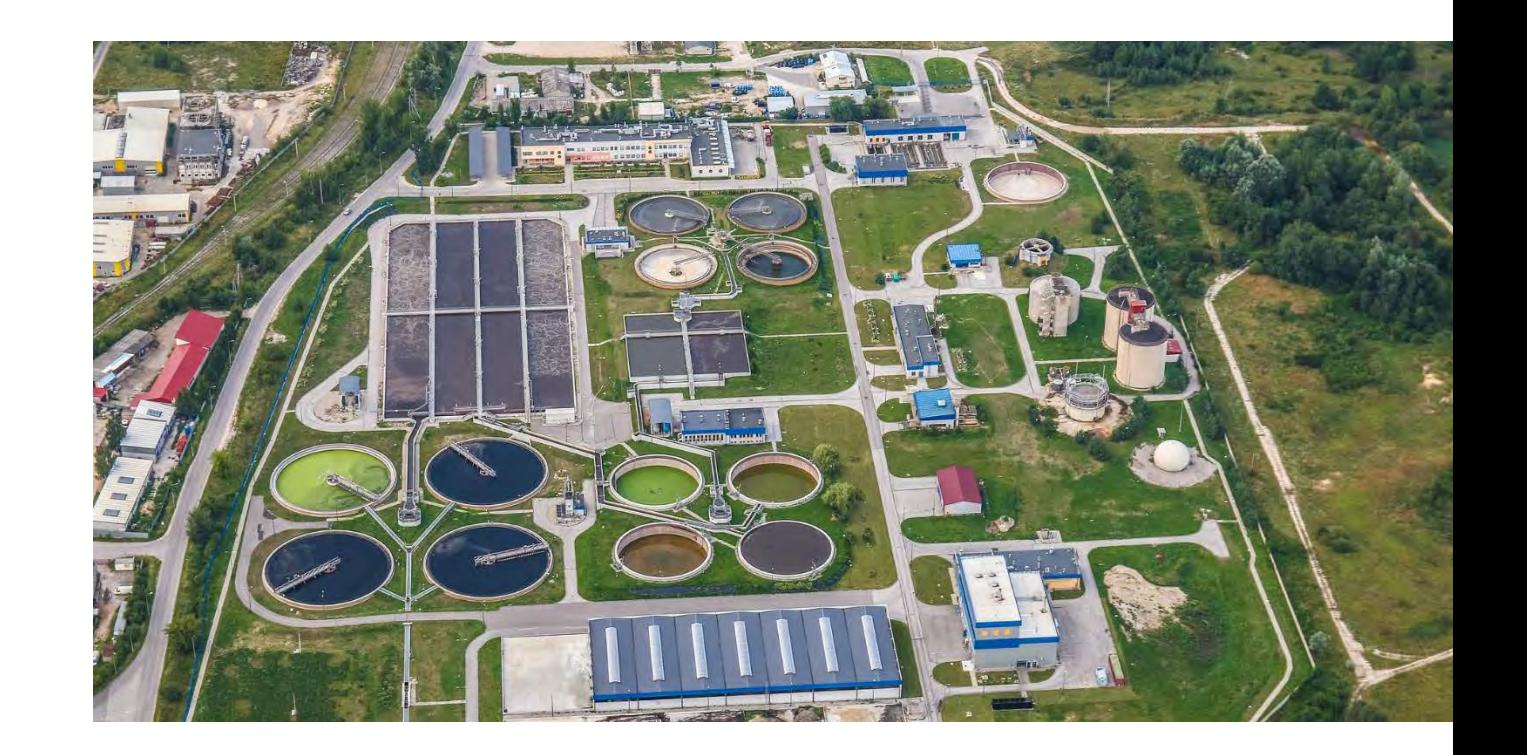

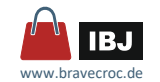

*Das Illustrationsdreieck*

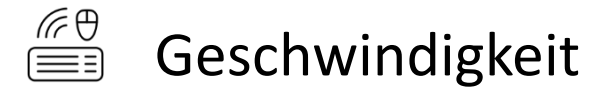

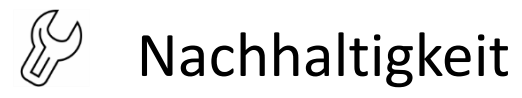

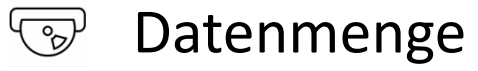

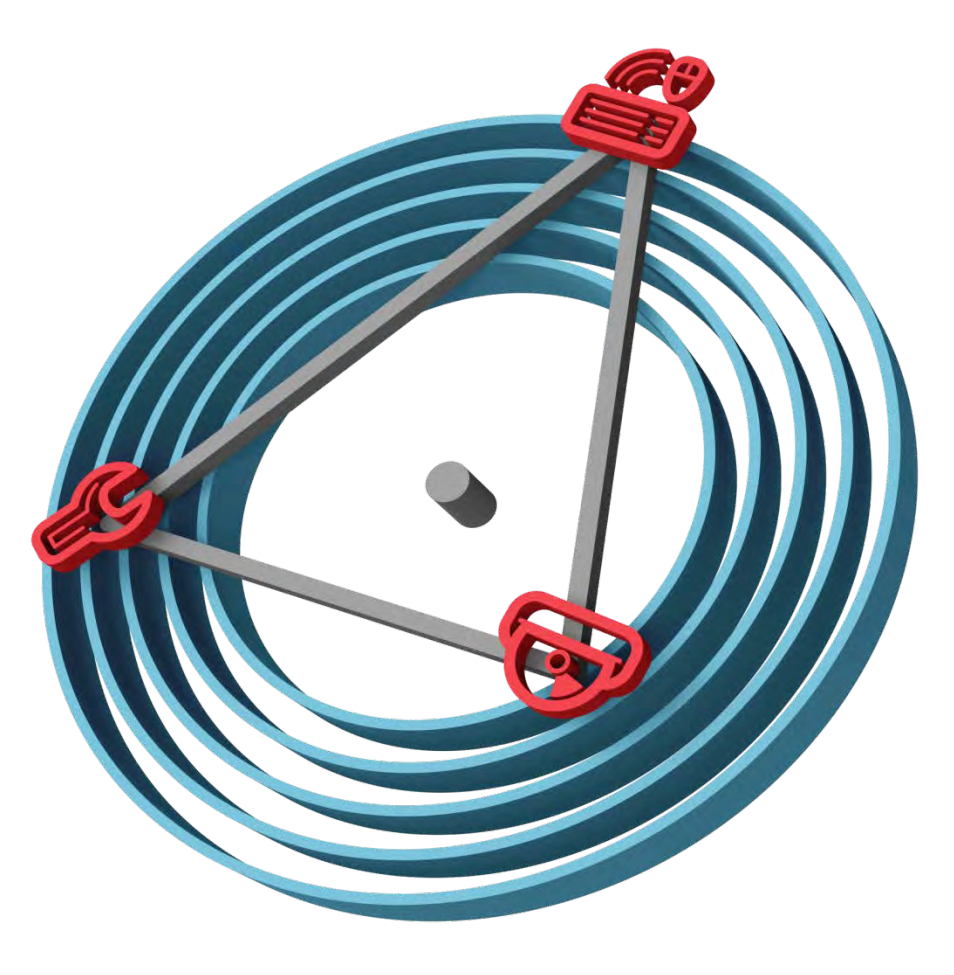

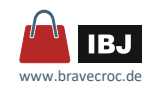

*1/3*

# ■ Struktur

Objektstile, Ebenen, Festlegung für Gruppierungen und externe Referenzen

# ■ Unterstützende Objekte

Grafikkennung, Bounding Boxen, immer vorhandene Objekte, Hilfslinien und Gitter

# **Objektstile**

Nicht welche Linienarten und Textarten kommen in der Illustration vor, sondern welche Objekt sollen durch ihre Eigenschaften von einander abgegrenzt werden.

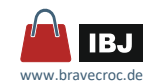

*2/3*

- **Aussage** Welche Funktion soll transportiert werden?
- **E** Zielgruppe Endverbraucher, Techniker, Mediziner, …
- Zielmedium Online, Print … Layout
- **Basis** … Suche nach der größten Effektivität
- Art

2D-Darstellung, 2½D-Darstellung (Isometrie, …), Schemata und Pläne

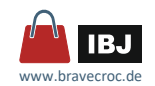

*3/3*

## **Detaillierung** Detaillierungsgrad im Hinblick auf Zielmedium, … Vergrößerungen und Ausschnitte

- **Blickwinkel** Standardblickwinkel, Abweichung anzeigen
- … und was noch?

# *= Plan vom Bild*

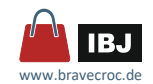

*Struktur* 

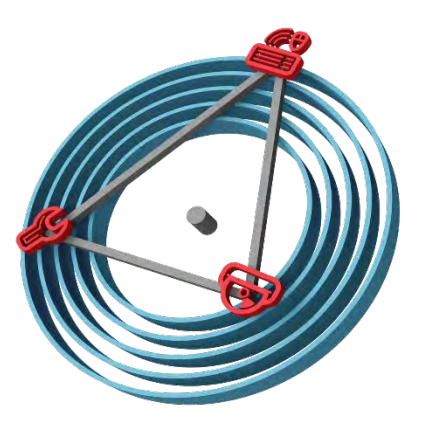

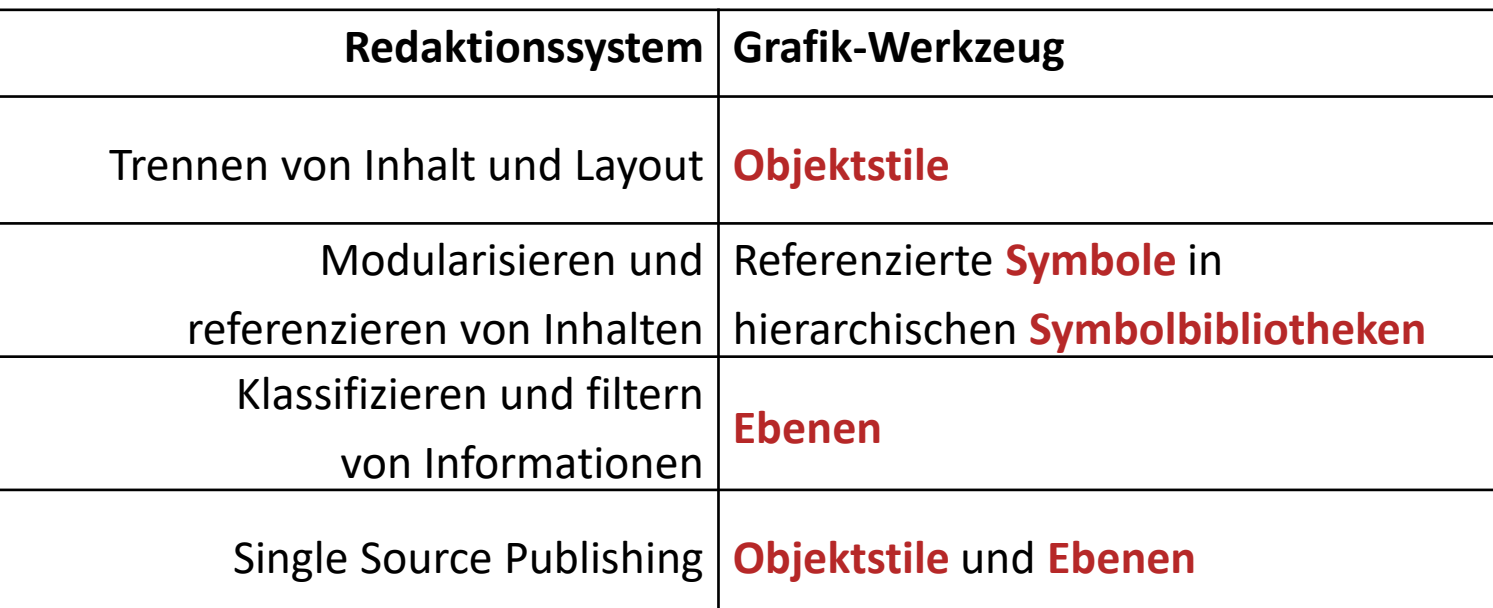

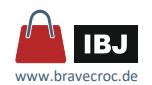

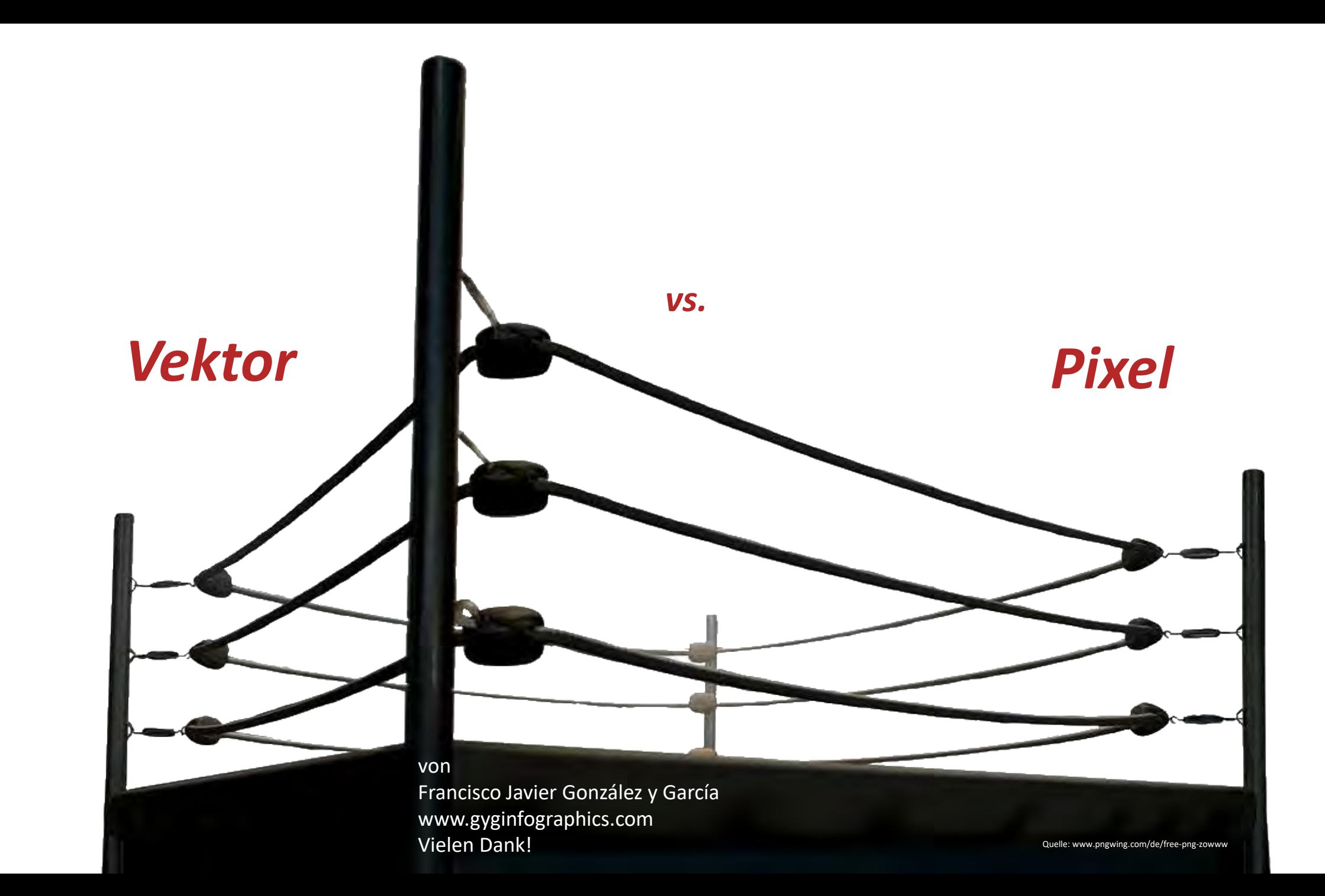

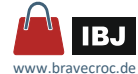

# *Vorstellung*

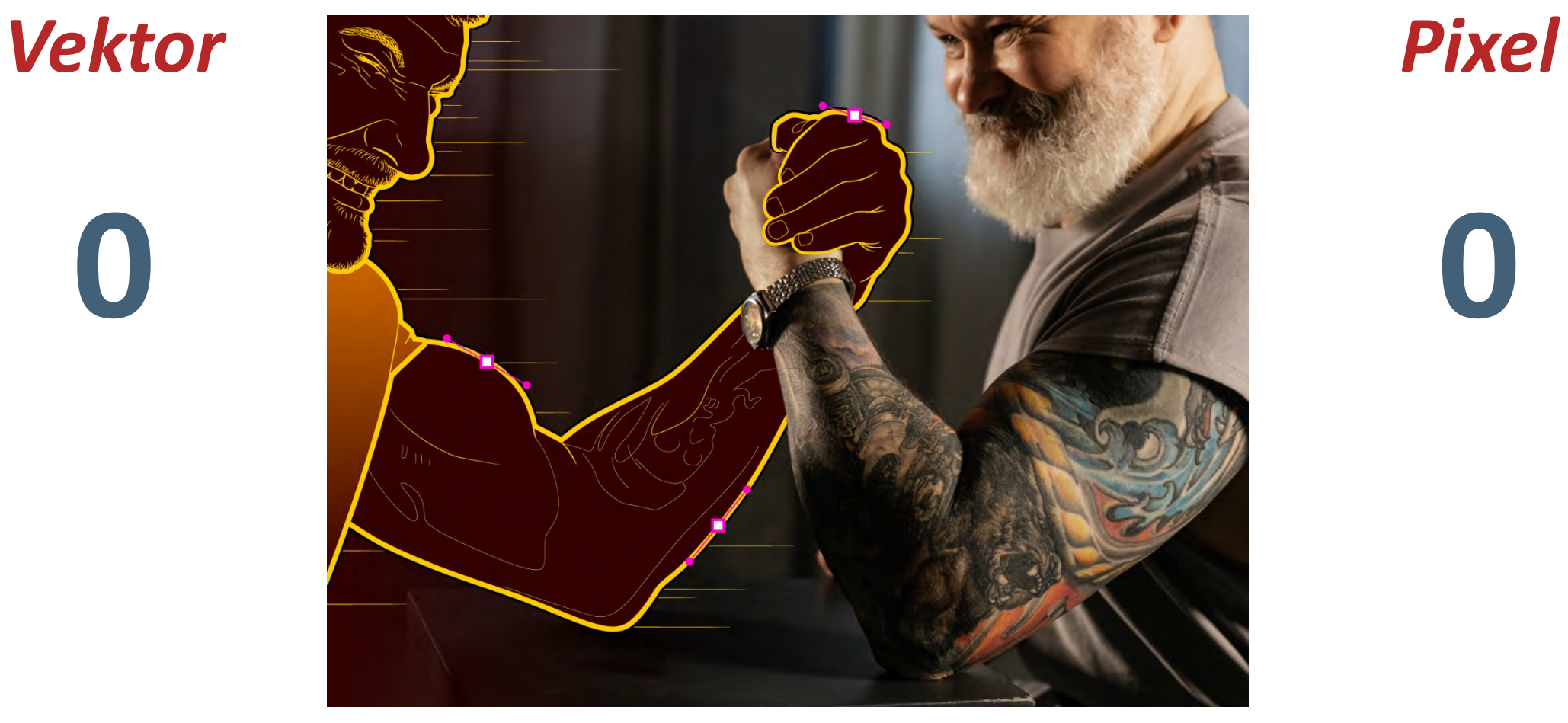

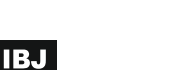

[www.bravecroc.de](http://www.bravecroc.de/)

# *Runde 1: Skalierung*

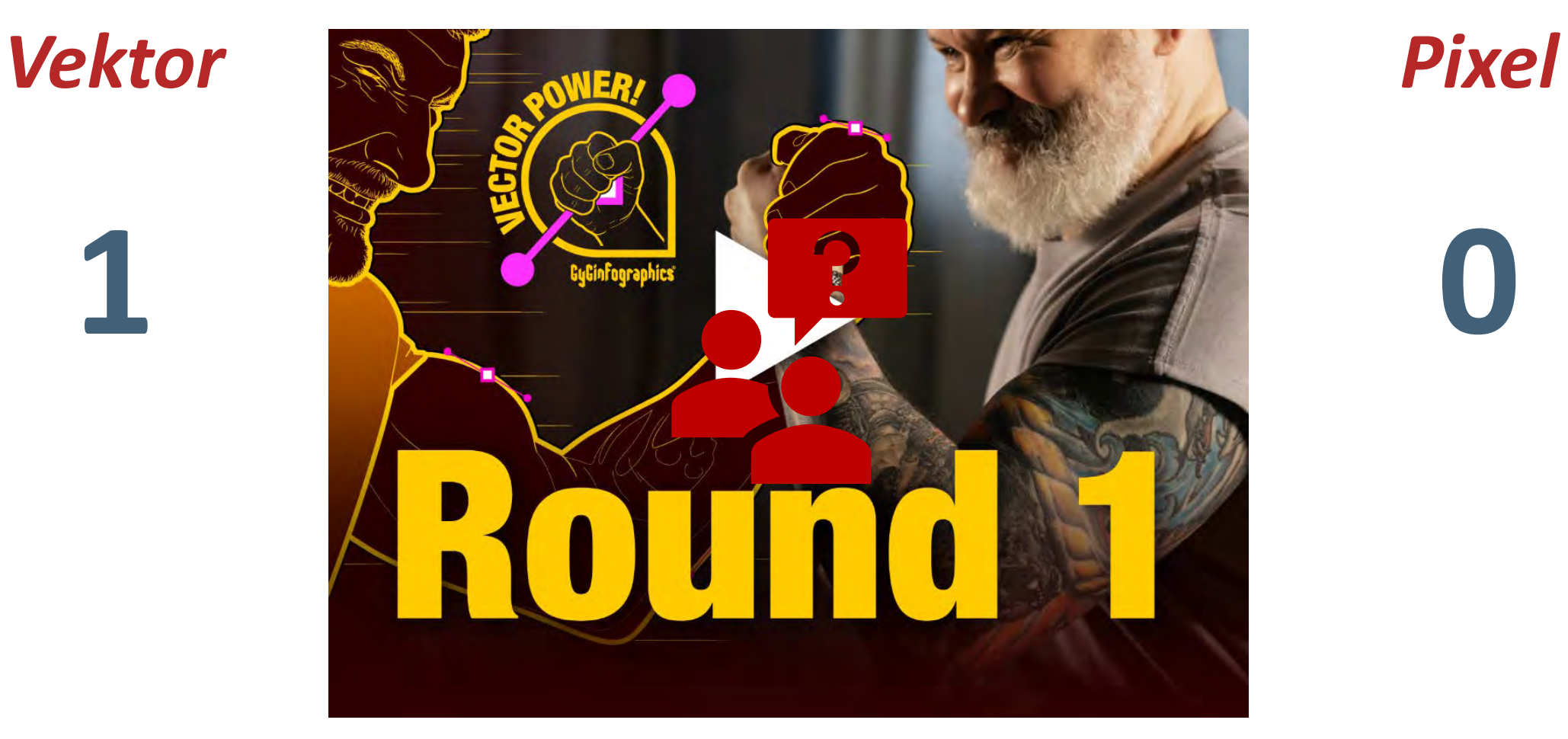

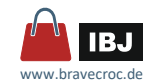

# *Runde 2: Präzision*

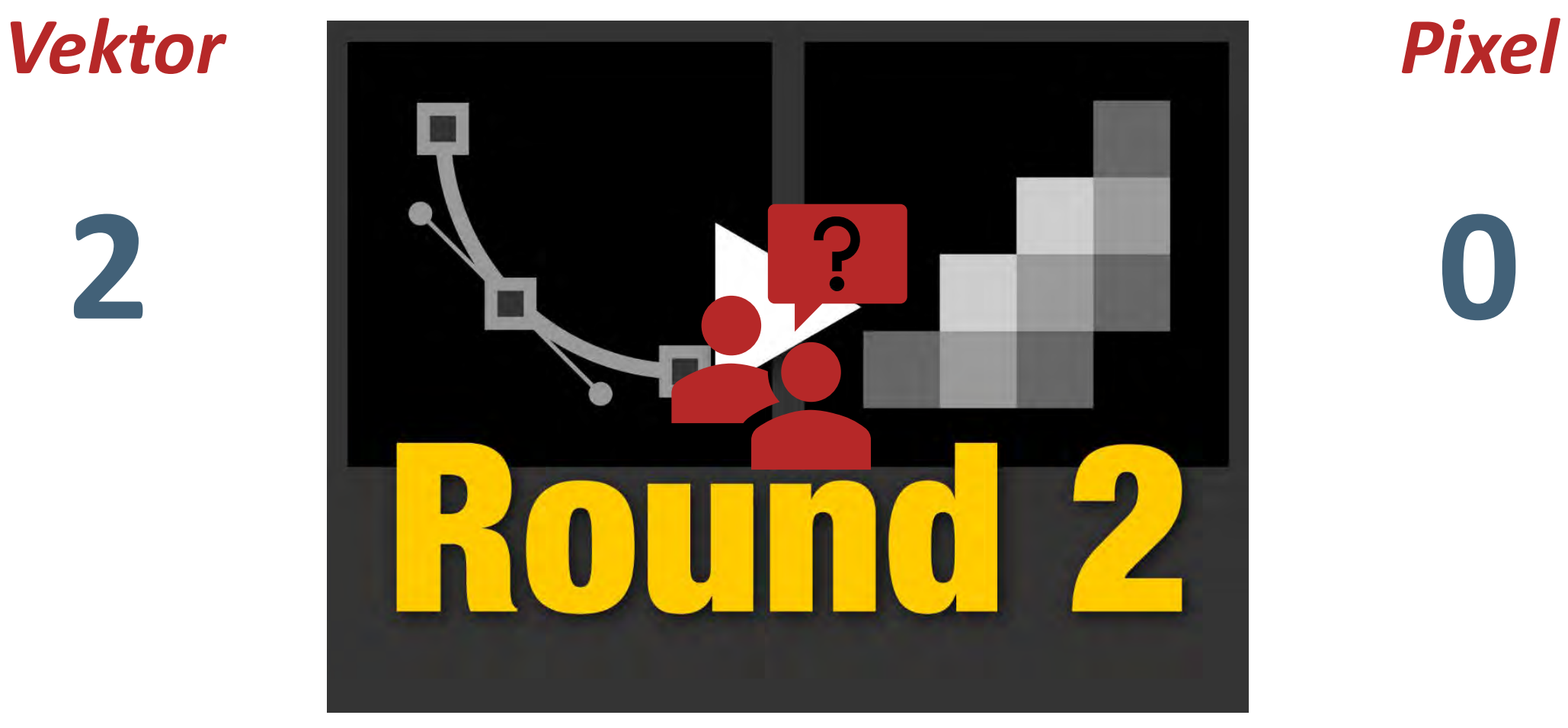

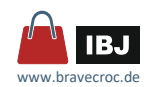

# *Runde 3: Editieren*

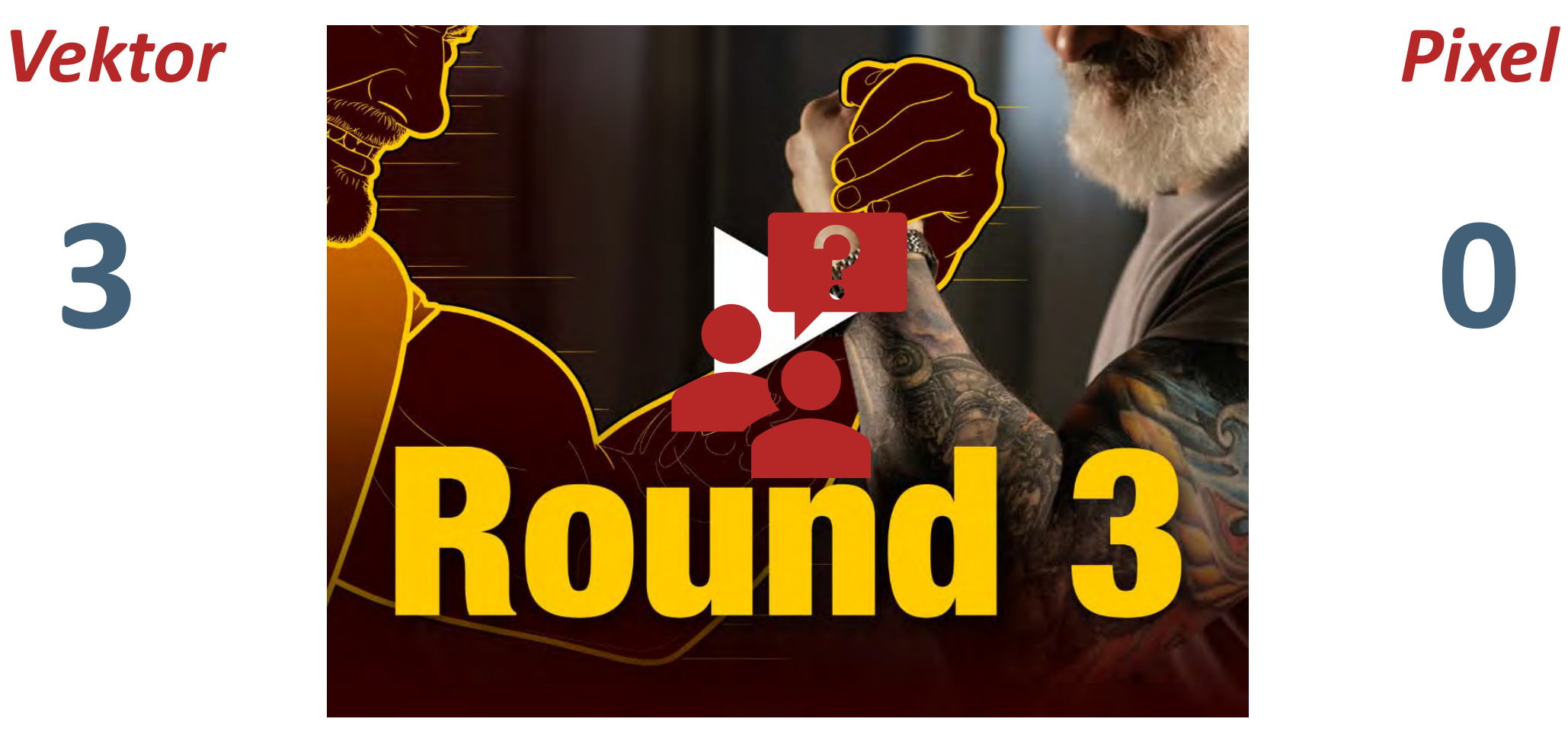

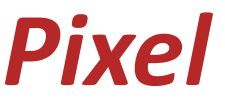

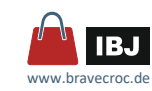

# *Runde 4: Wiederverden*

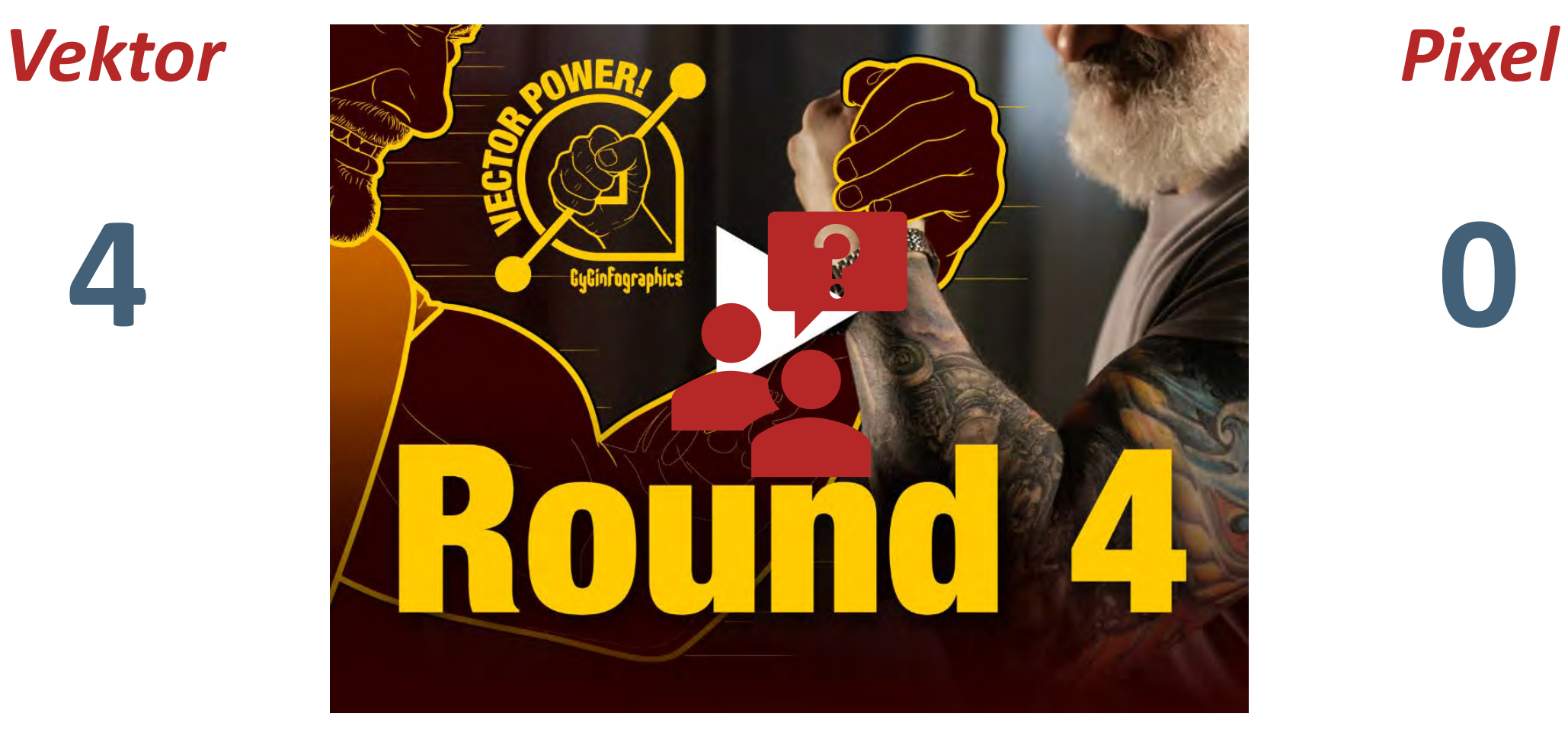

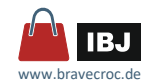

# *Runde 5: Animieren*

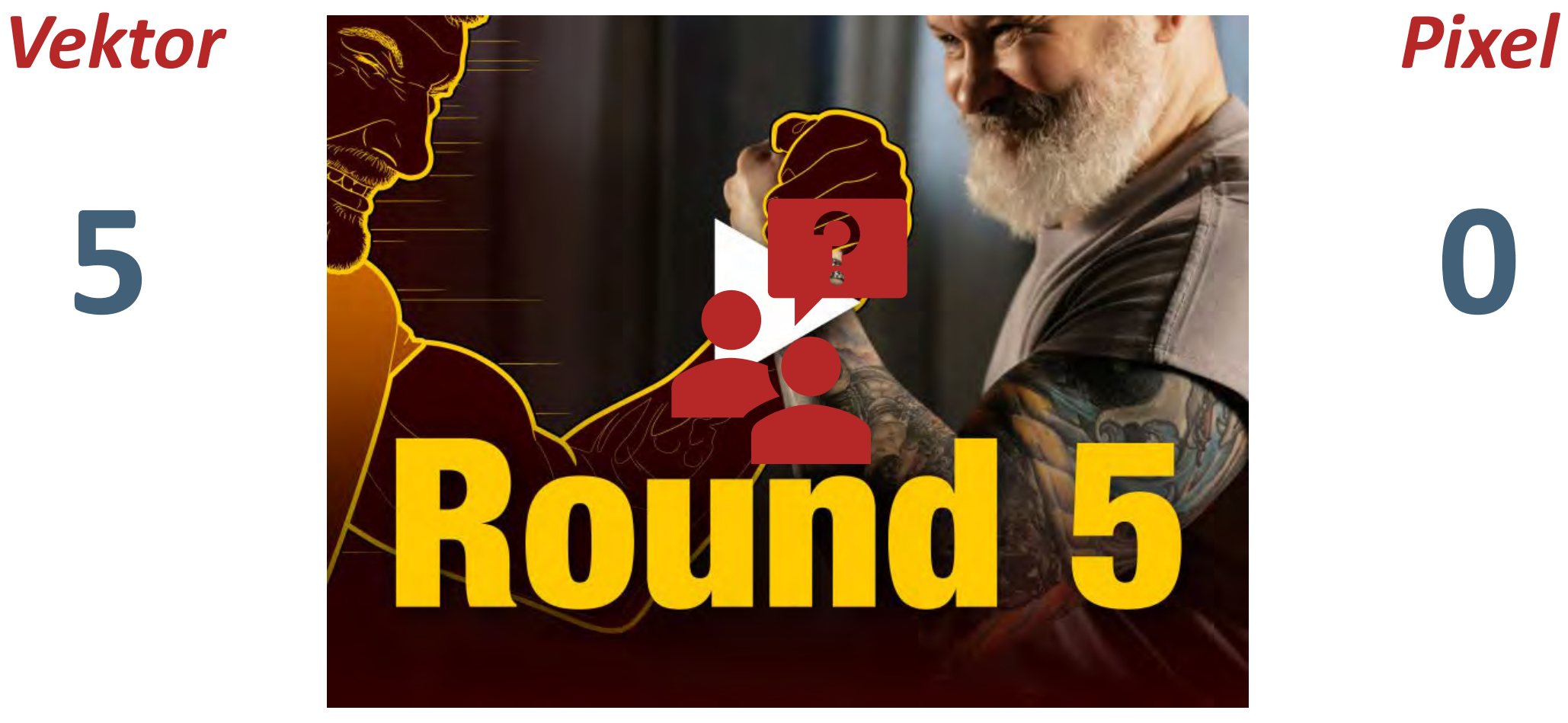

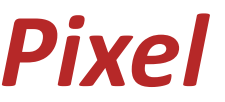

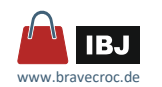

# *Runde 6: Programmieren*

# *Vektor Pixel*

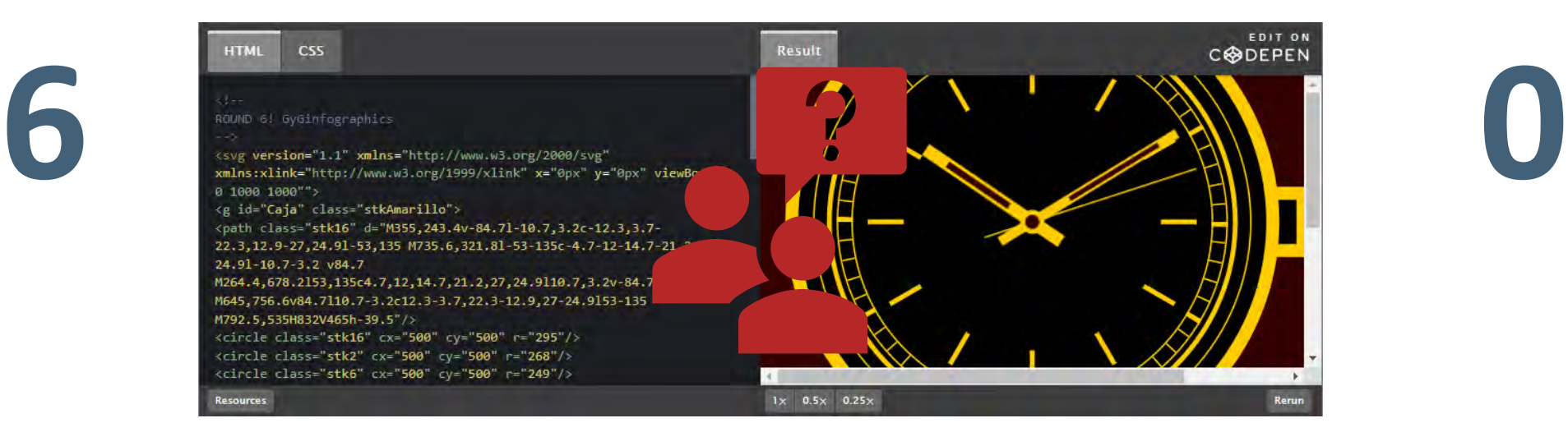

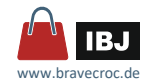

# *Runde 7: Dateigröße*

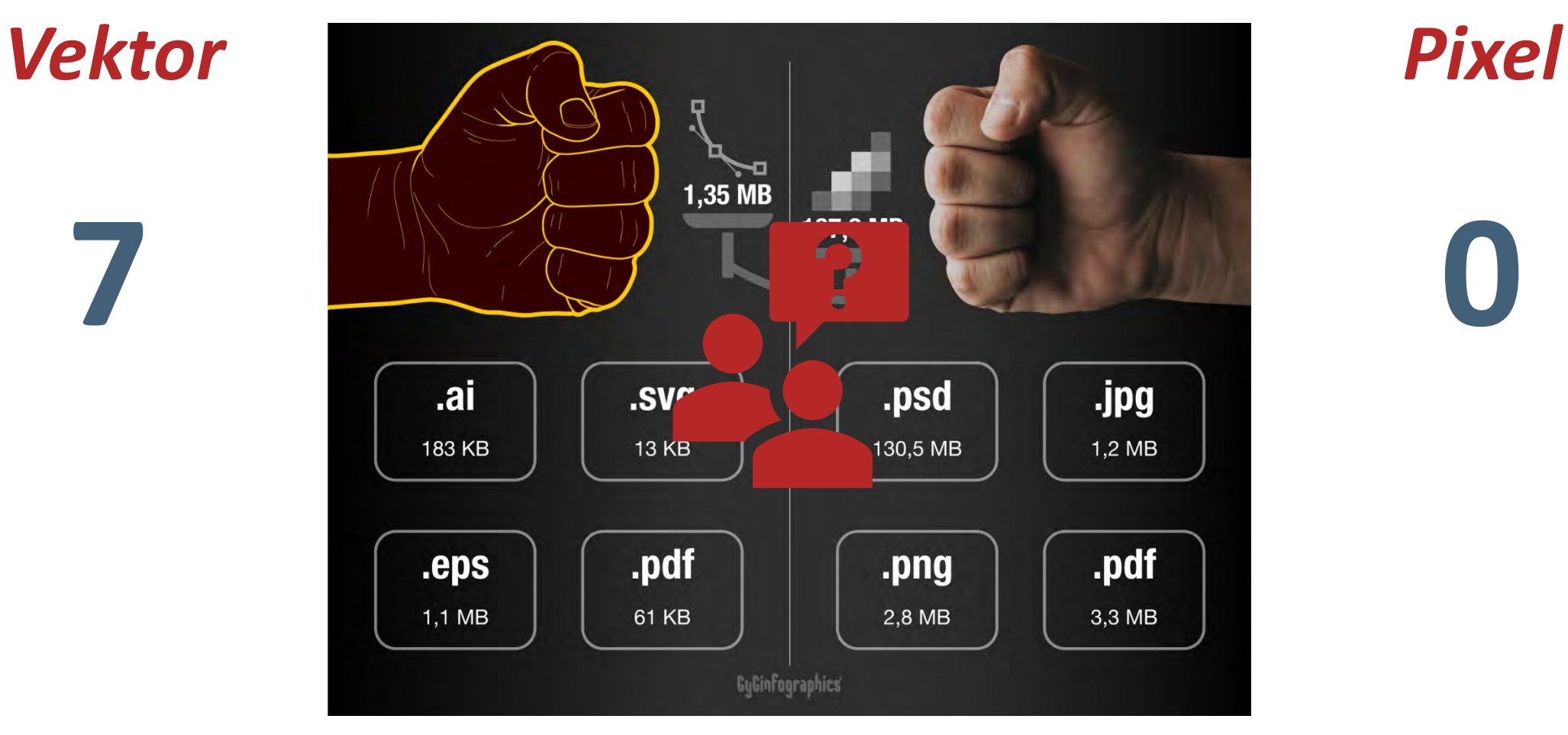

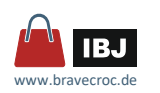

# *Vektoren*

# *Sieg in 7 Runden*

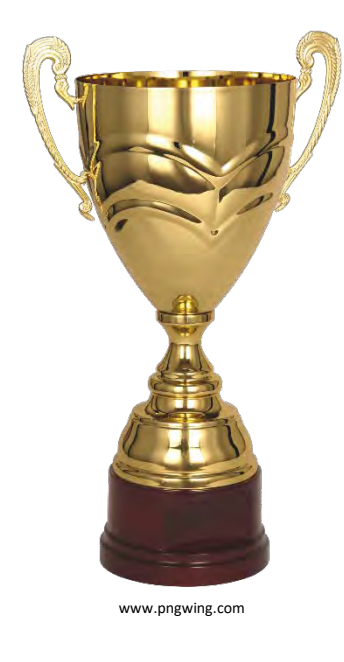

# **Runde 1:**

Vektoren können skaliert werden, ohne an Qualität zu verlieren **Runde 2:** 

Vektoren können mit mathematischer Präzision erstellt werden **Runde 3:** 

Vektoren können leicht bearbeitet werden

# **Runde 4:**

Vektoren können unbegrenzt wiederverwendet werden

# **Runde 5:**

Vektoren können animiert werden

# **Runde 6:**

Vektoren können programmiert werden

# **Runde 7:**

Vektoren nehmen nicht viel Speicherplatz in Anspruch

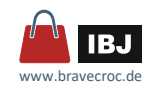

# *Schwächen bildlicher Darstellungen*

dreidimensionale Objekte auf zweidimensionalen Flächen Objekteigenschaften und Objektaufbau darstellen

Dynamische Objekte in statischen Bilder darstellen

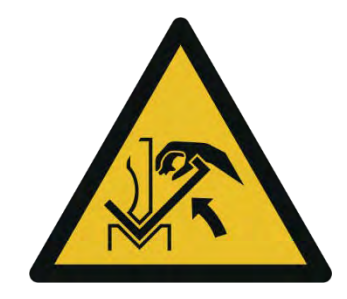

# Problem

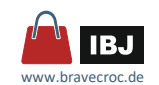

# *… kein Problem:*

# *Gestaltgesetze der Wahrnehmung*

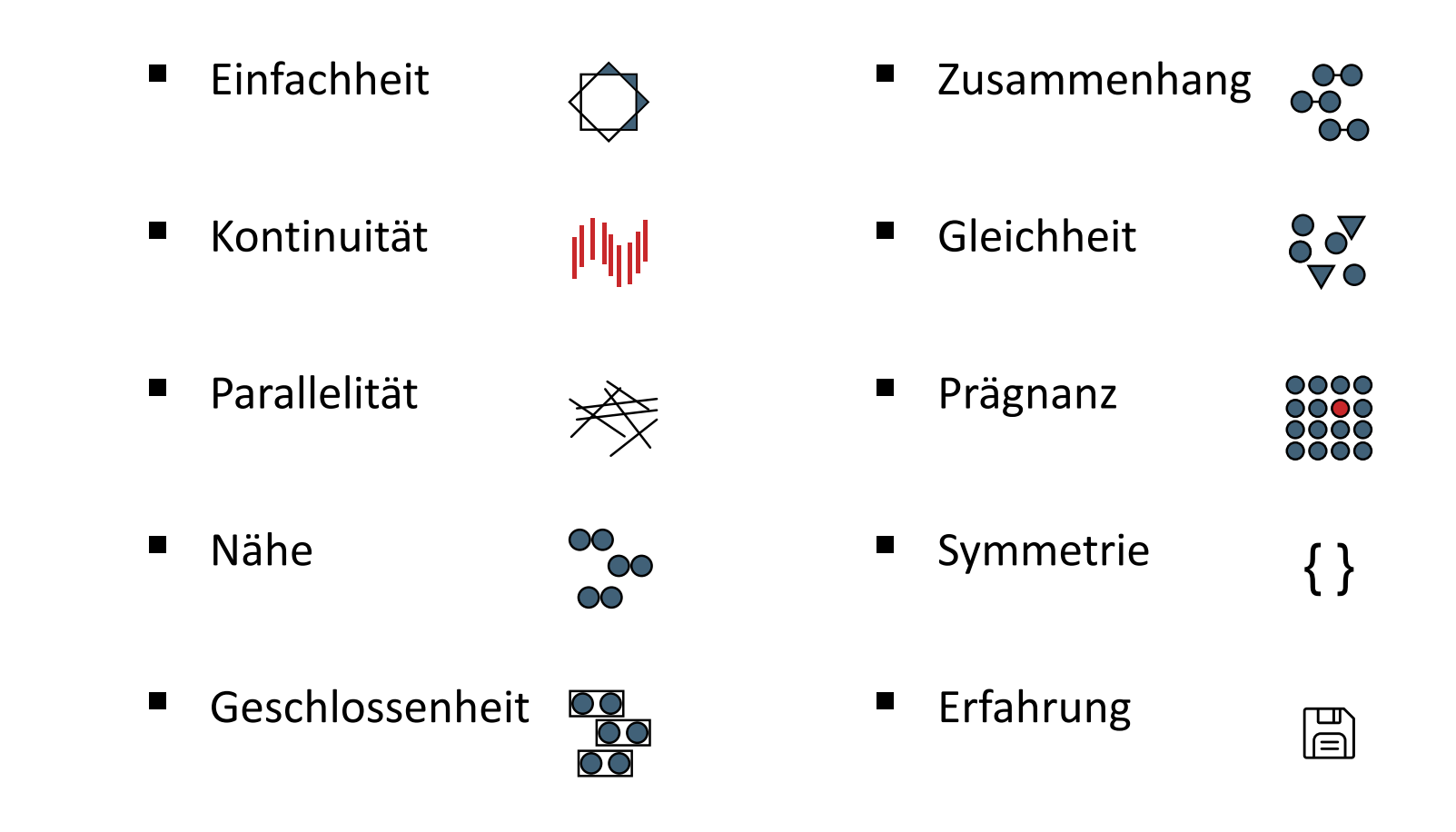

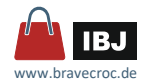

# *Ansichten*

- der Klassiker für technische Darstellungen
- nur die Zielgruppe kann mental das dreidimensionale Objekt konstruieren
- **sehr zielgruppenspezifisch**
- über die orthogonale Projektion hinaus mit Konventionen belegt

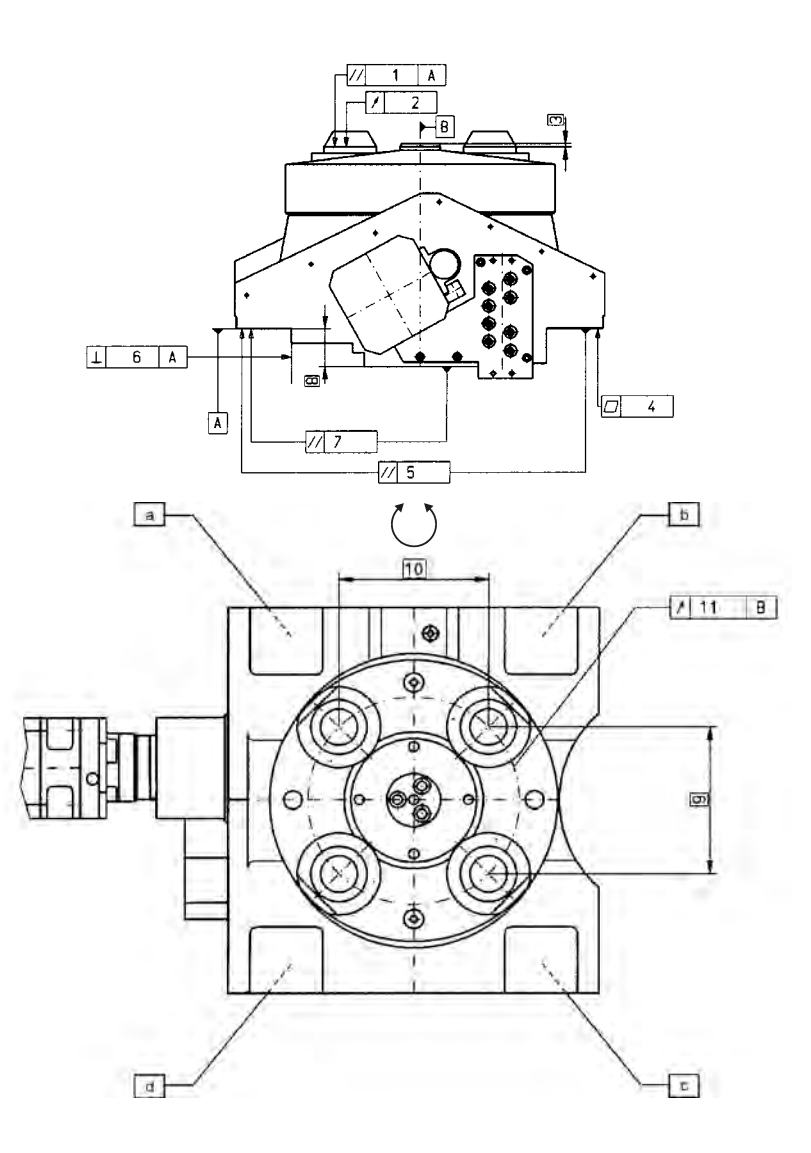

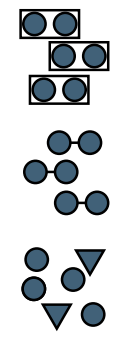

RJ www.brayocroc.

 $\mathbb{E}$ 

# *Ansichten*

Dreitafelprojektion

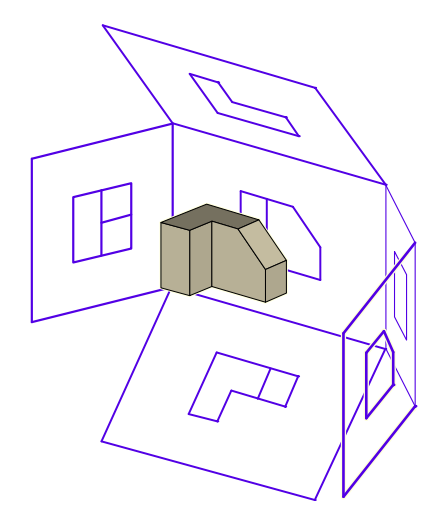

(Quelle: Wikimedia Commons)

### Ansichten kennzeichnen!

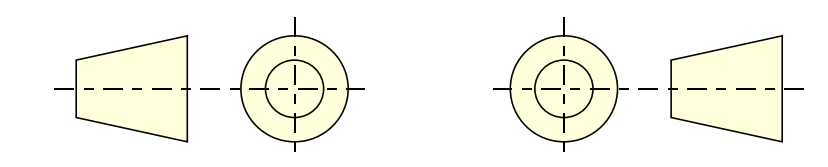

Europa und … (US und …)

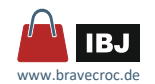

# *Ansichten*

Empfehlung

- Normen einhalten
	- … ISO 5456-2 (Projektionsmethoden Orthogonale Darstellungen)
	- … ISO 128-30 (Grundregeln für Ansichten)
	- … ISO 128-50 (Schnittflächen)
- **Kennzeichen der Projektionsmethode** 
	- … US und andere
- orthogonale Ansicht mit Perspektive kombinieren

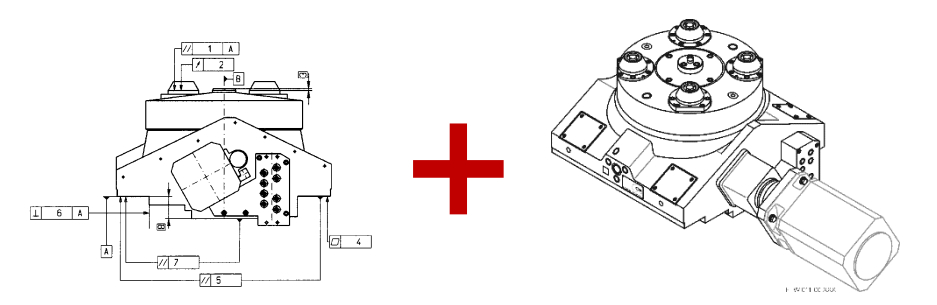

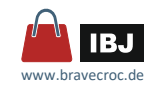

- **Lösung des Problems** 
	- … dreidimensionale Wirklichkeit
	- … auf zweidimensionaler Fläche
- Ableitung vom natürlichen Sehen … selten für die Technische Illustration

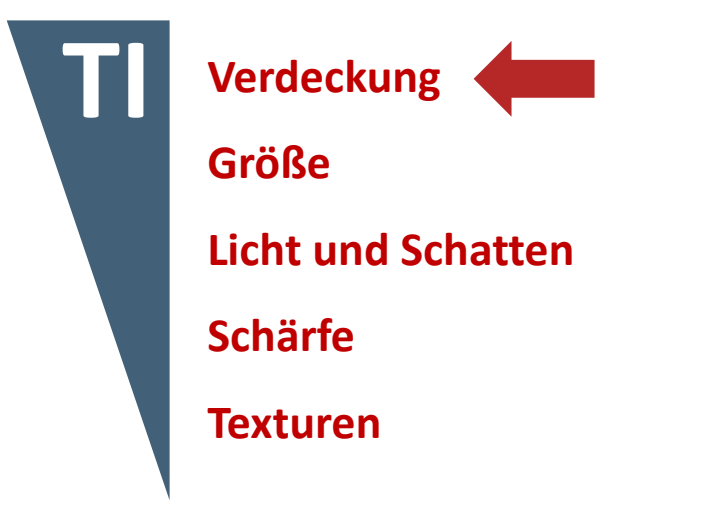

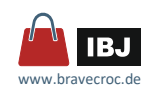

 $\mathbb{E}$ 

# *Projektionen*

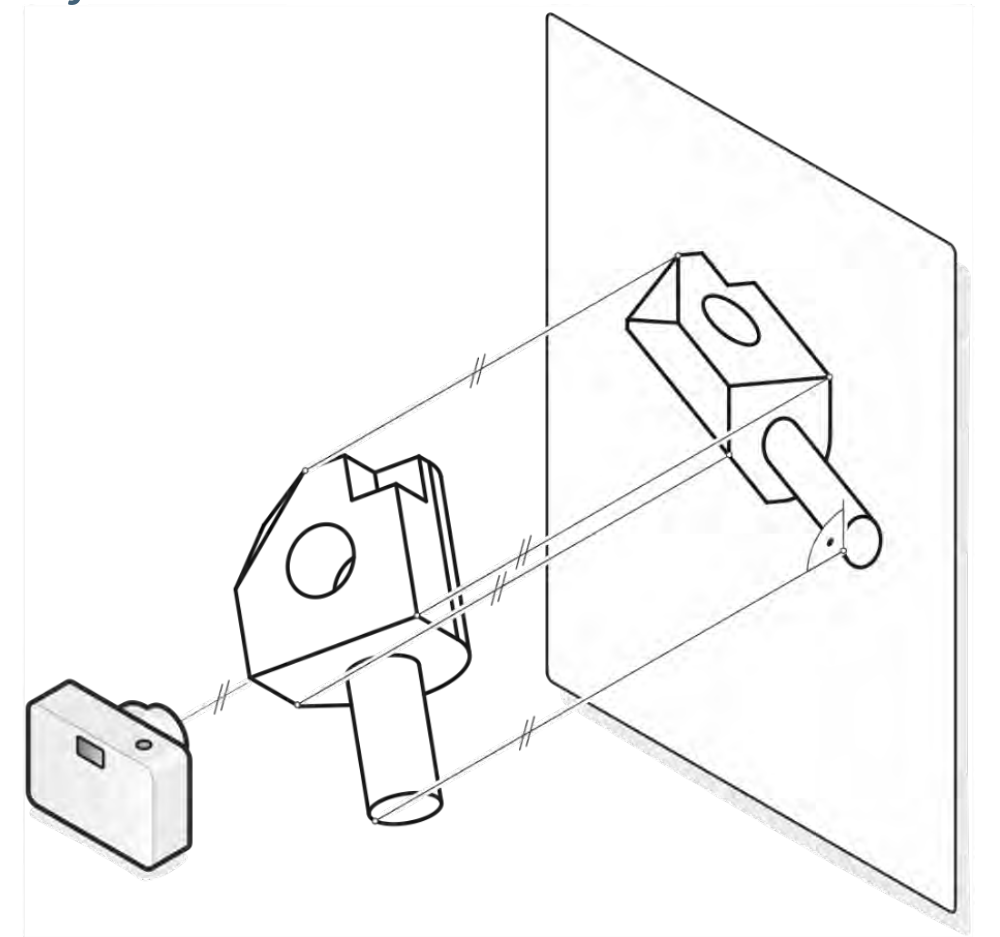

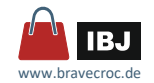

# *Projektionen*

■ Projektionen nach ISO 5456-3

□ Dimetrie

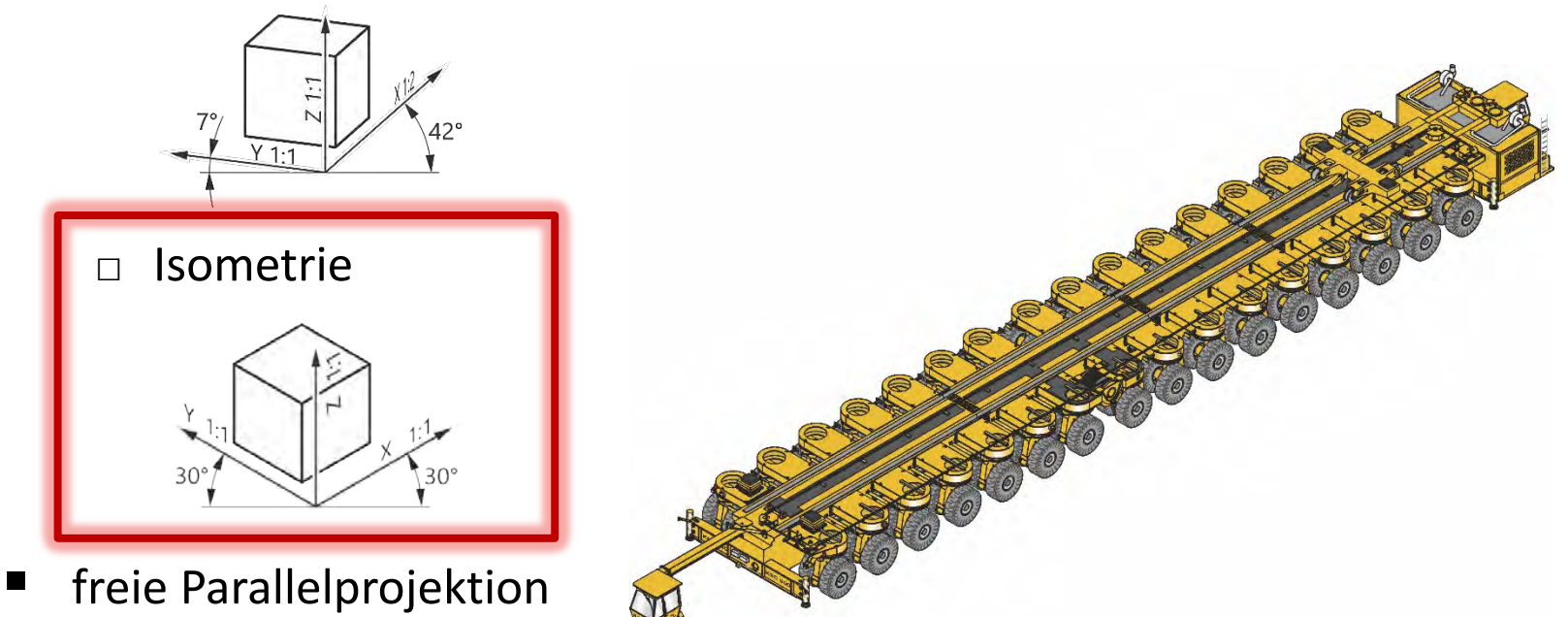

- 
- **Fluchtpunktperspektiven**

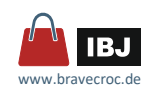

 $\mathbb{E}$ 

00<br>00<br>00

 $\frac{00}{00}$ 

# *Projektionen*

Isometrie

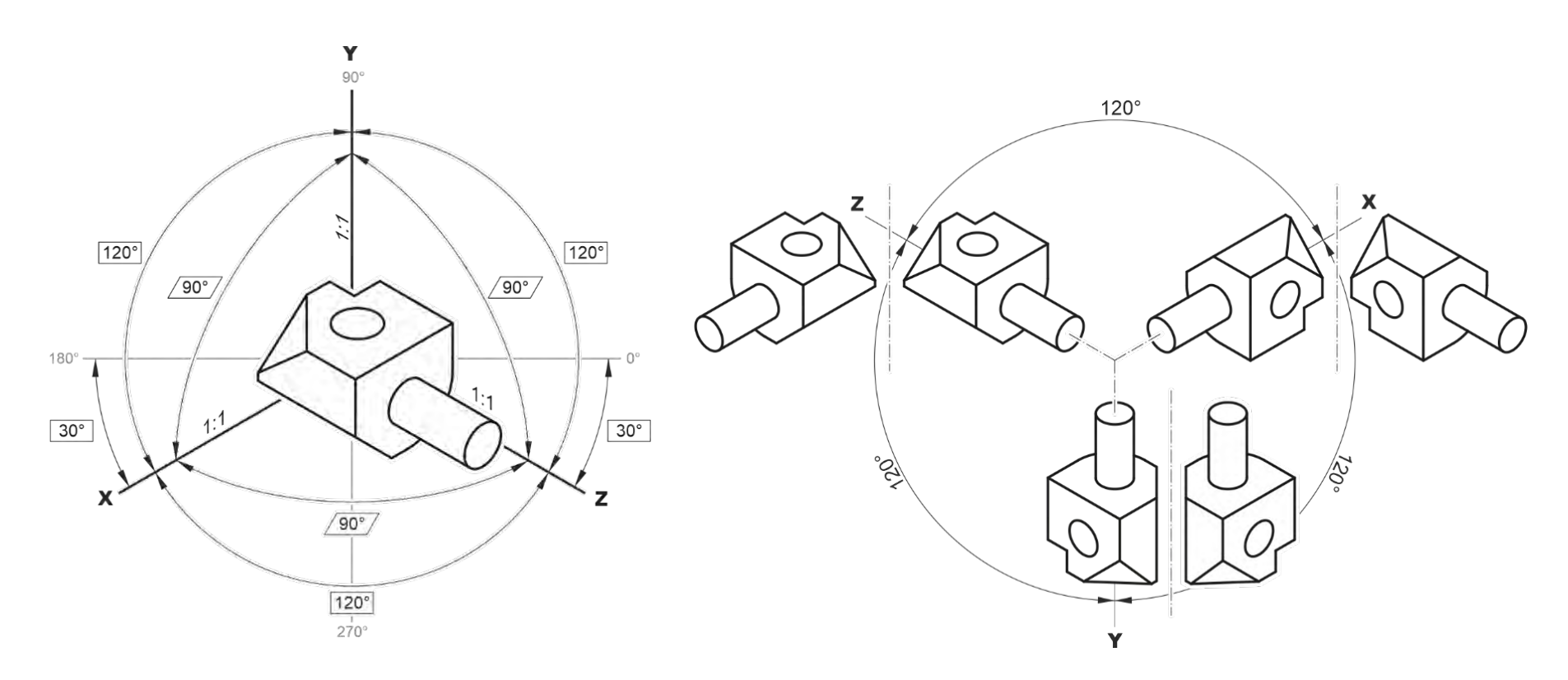

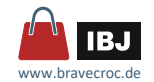

Empfehlung

- Blickwinkel des Betrachters einnehmen
	- … bei Fotos, weniger das Problem
	- … auch bei synthetischen Abbildungen berücksichtigen
- Fluchtpunktperspektiven vermeiden
- immer Isometrie für ...
	- □ Maßtreue (Verhältnis)
	- □ Objekte mit derselben visuelle Bedeutung für 3 Seiten
- Wechsel der Projektion vermeiden

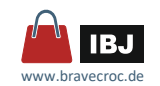

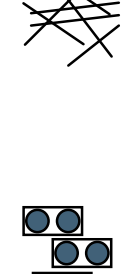

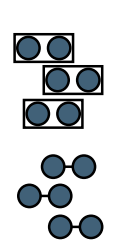

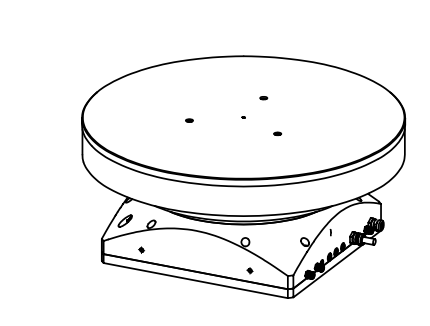

*Einblicke*

*Schnitte*

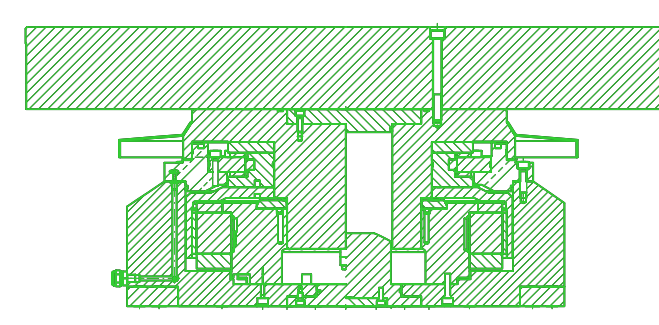

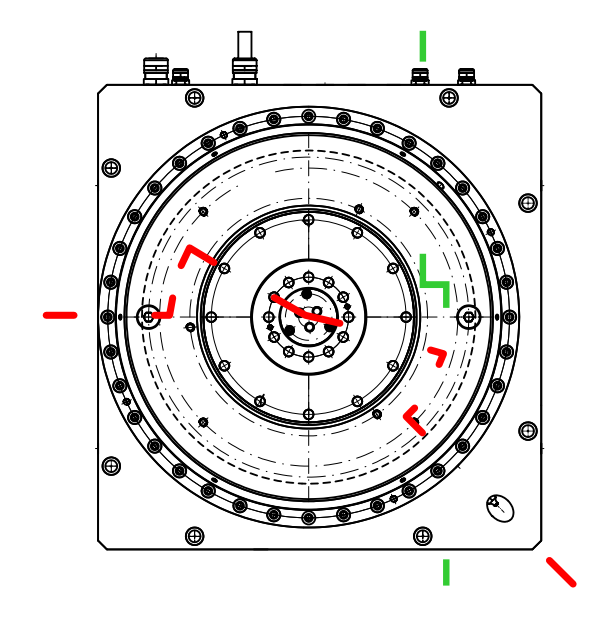

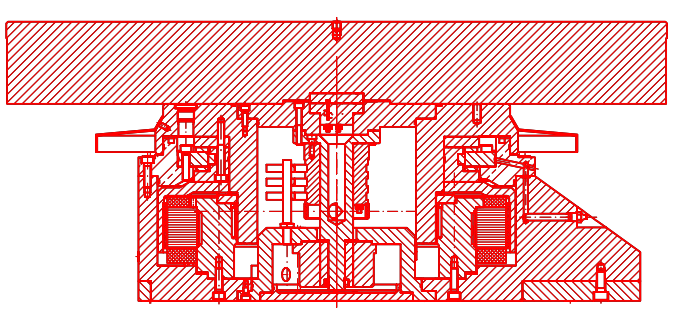

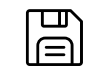

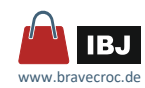

# *Einblicke*

# *Schnitte*

 Materialkennzeichenung nach ISO 128-30

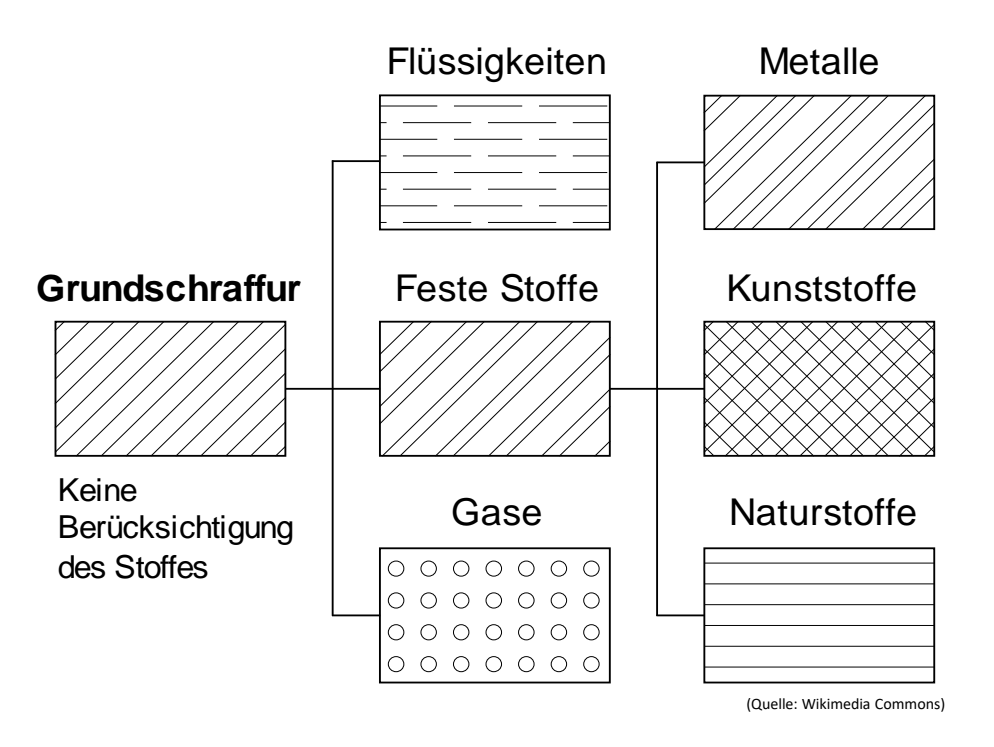

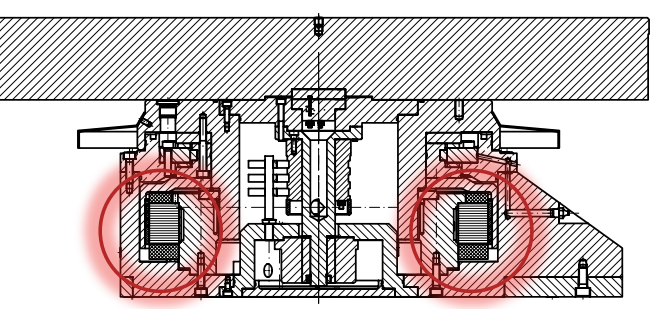

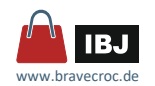

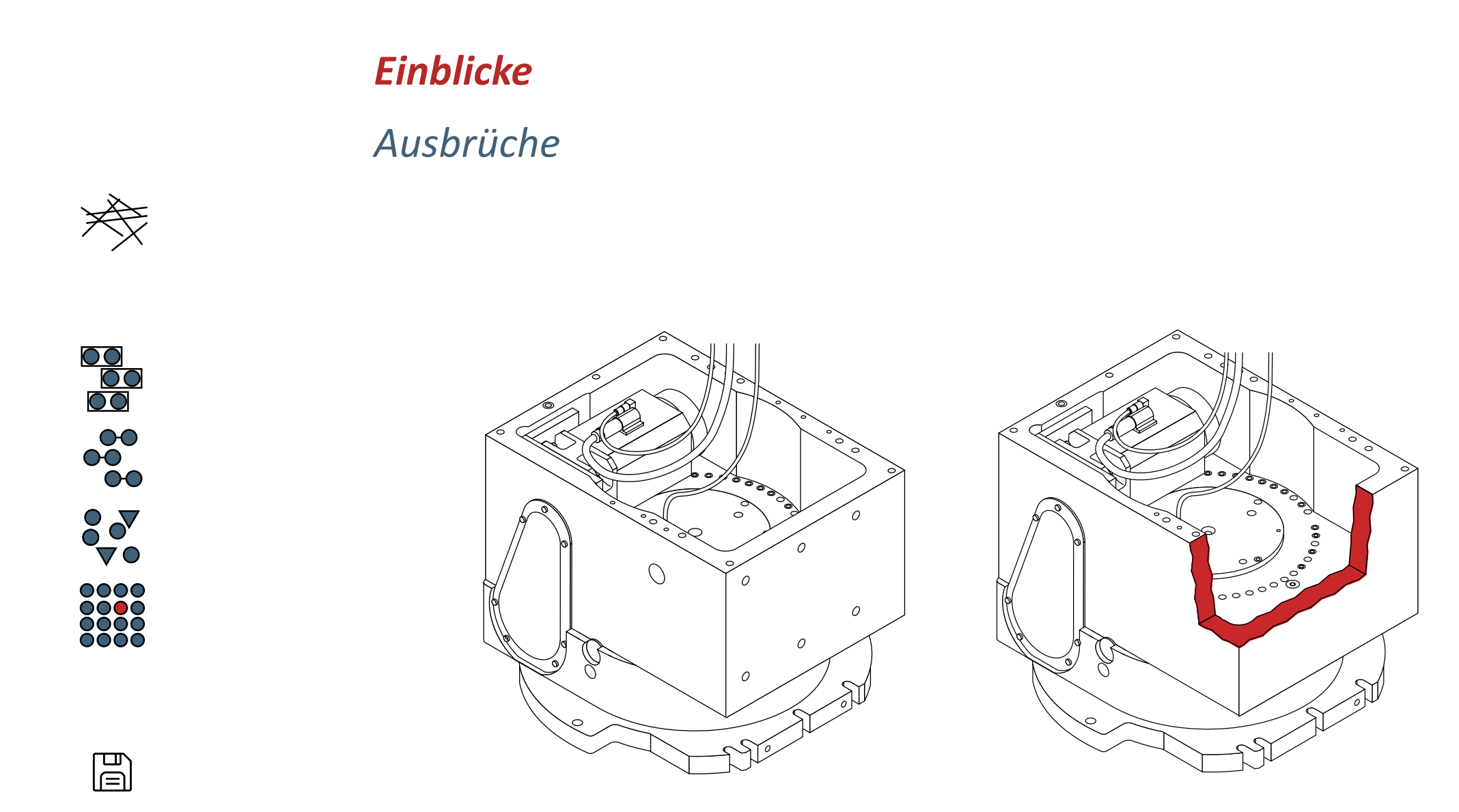

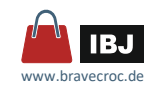

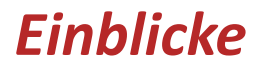

# *Transparentbild*

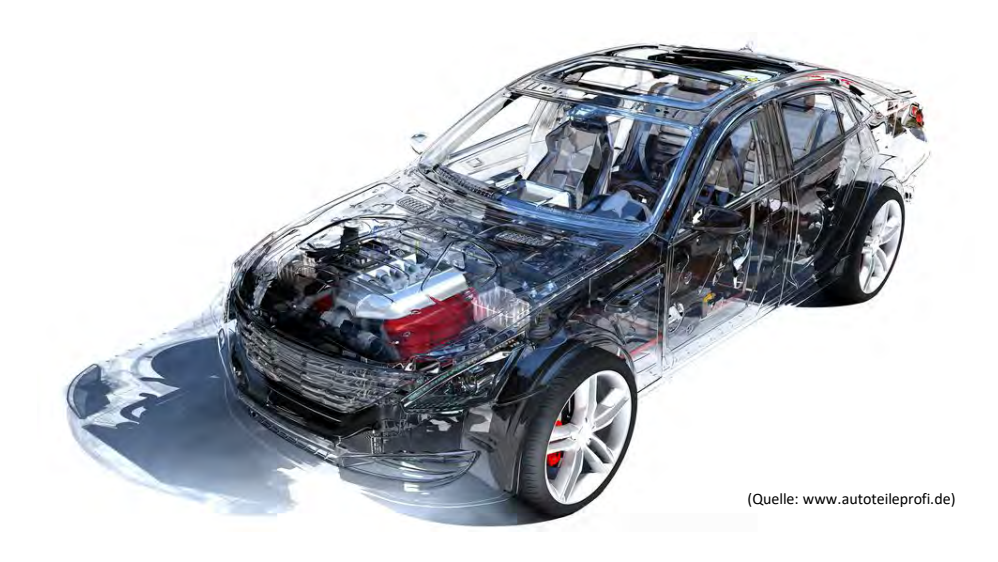

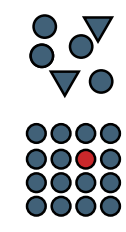

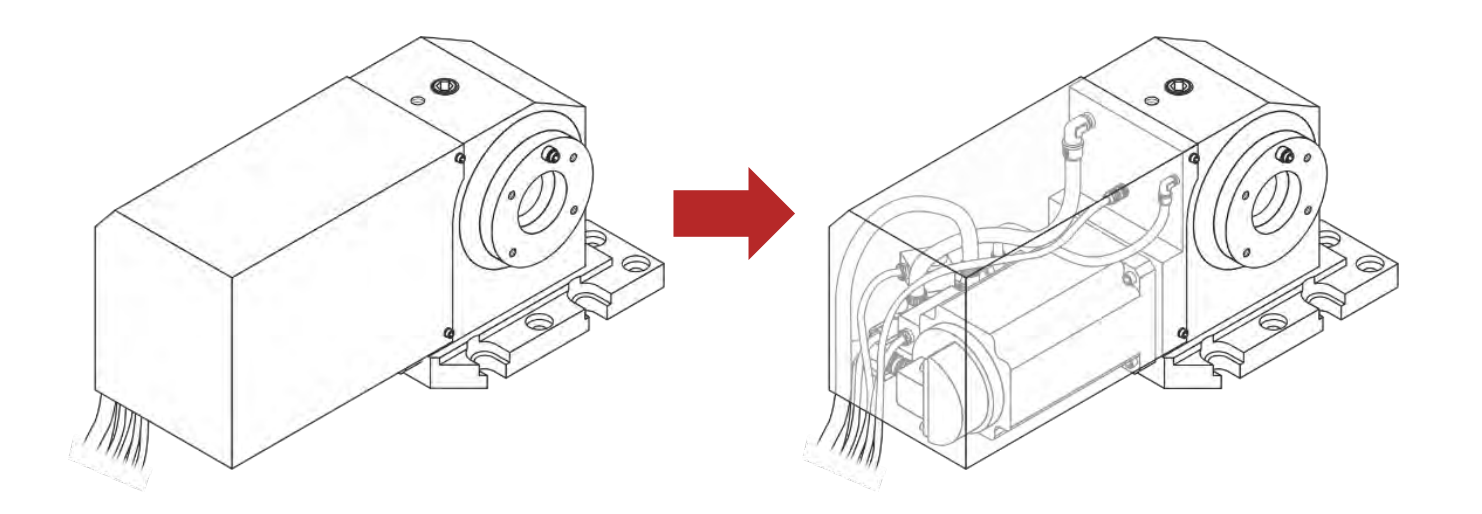

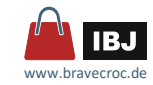

 $\mathbb{E}$ 

# *Einblicke*

# Empfehlung

- Schnittebene muss verständlich sein
	- … durch Rotationsmitte
	- … nur wenige Wechsel der Schnittebene
- Schnitt- und Bruchanten hervorheben … durch Form oder Darstellung
- **Transparentbilder vermeiden** 
	- … vermitteln nur, das Produkt ist kompliziert
	- … wenn doch, dann sehr gezielt
	- … dahinter liegende Objekte differenzieren

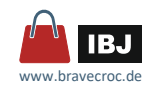

- alle Möglichkeiten um Zusammenhänge zu vermitteln
	- □ Ansichten von Baugruppen / Gesamtgegenstand mit Callouts
	- □ Hervorhebungen (Auszeichnungen, Hinweispfeile)
	- □ Vergrößerungen und Details
	- □ Überzeichnung
	- □ Explosionsdarstellung

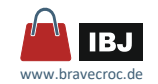

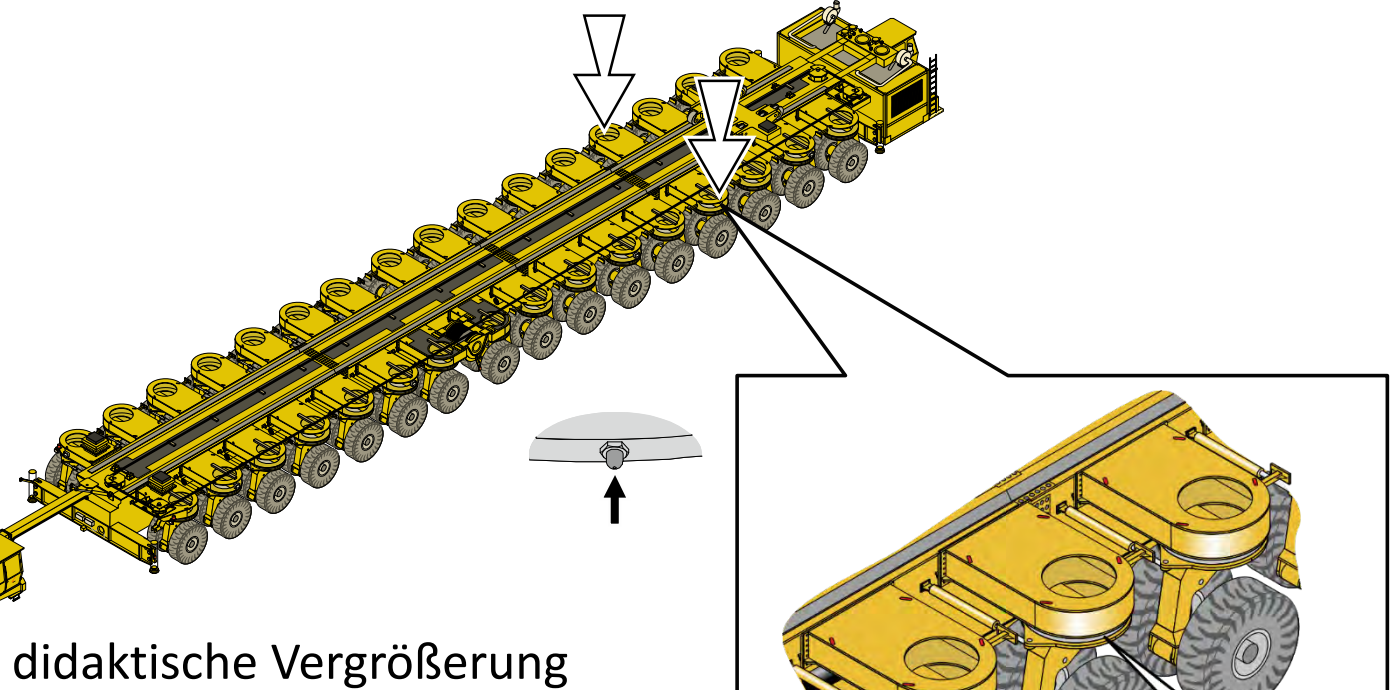

- 
- Orientierung
- Ausschnitt mit Vergrößerung
- Aktionspfeil
- Hinweispfeil

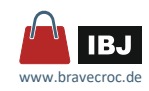

 $\mathbb{E}$ 

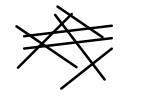

- **Explosionsdarstellung** 
	- □ Referenzlinien
- **Colorcode** 
	- □ Werkzeuge
	- □ Bauteile
	- □ Normteile

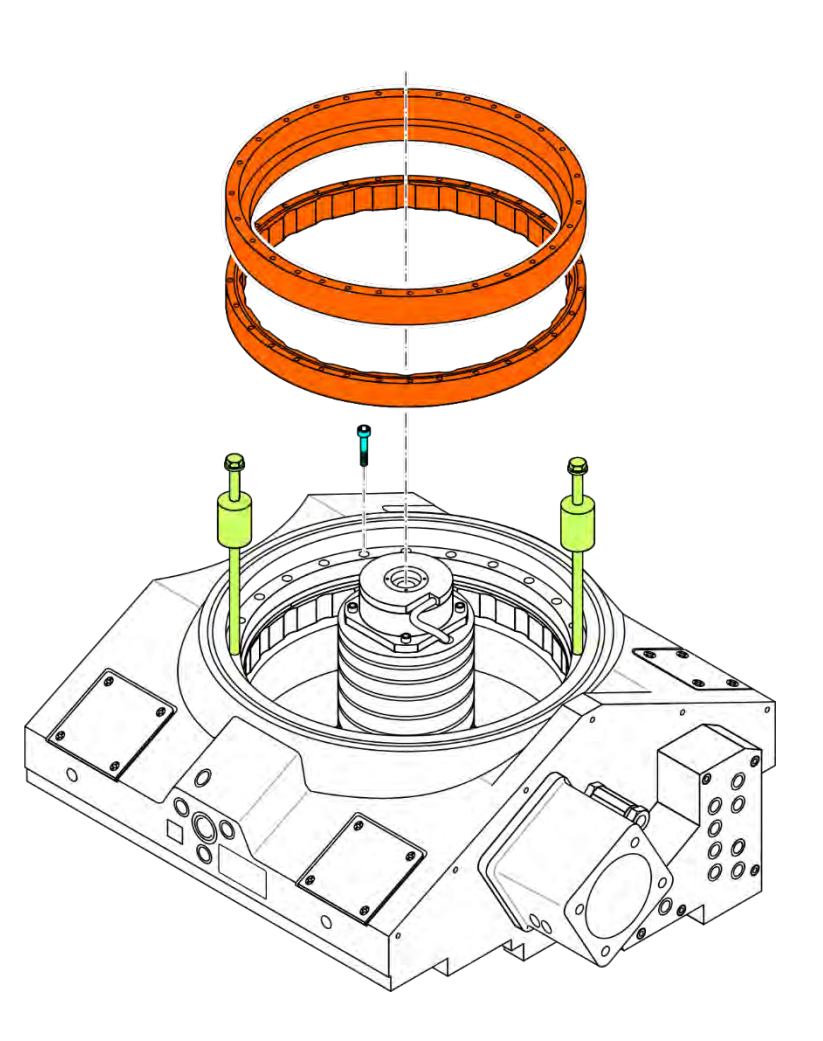

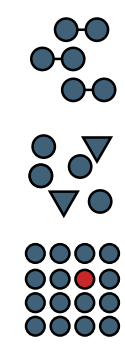

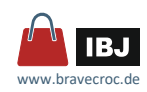

 $\mathbb{E}$ 

Empfehlungen

- deutliche Trennung von Hinweispfeilen zu vorhandenen Konventionen (ISO 3864, ISO 80416-2)
- keine beliebigen Pfeile aus Bibliotheken
- Orientierung geben mit Übersichtsbildern
- mit Colorcodes arbeiten, die sich von andern Konventionen zum Farbeinsatz unterscheiden (Sicherheitsfarben)
- Vergrößerungen mit System und nicht über dem Ort selbst
- didaktische Vergrößerung / Hervorhebung anwenden z.B. für Verbindungsmittel und Kleinteile
- Explosionsdarstellungen

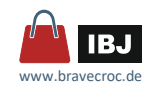

# *Referenzen*

 $\frac{8}{100}$  $\frac{00}{000}$  $\overline{O}$  $\frac{8}{5}$ 

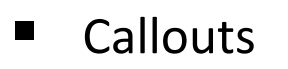

- **Positionsnummer**
- **Legende**
- **Text im Bild**

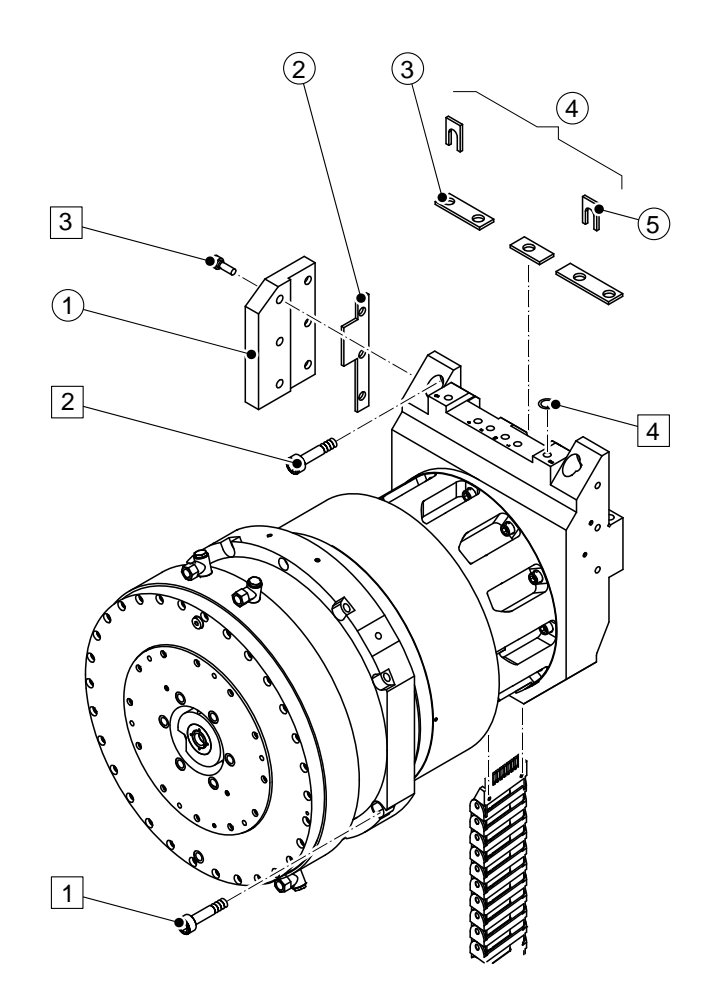

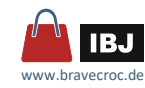

 $\mathbb{E}$ 

# *Referenzen*

Empfehlungen

- Text bevorzugen
	- □ Text im Bild, als Teil des Übersetzungsprozesses
	- □ wenn Text zu lang ⇨ Referenzzeichen und Legende
- Referenzzeichen ist dauerhaft universell
- Referenzzeichen in Bild und Text identisch
- Nähe … Referenzzeichen zu Objekt
- Anzahl der Bezeichnungskreise übersichtlich halten
- Lesegewohnheit (Blickbewegung) auch im Bild beachten
- Referenzlinien differenziert und eindeutig (standardisierte Konvention: DIN EN ISO 129-1)

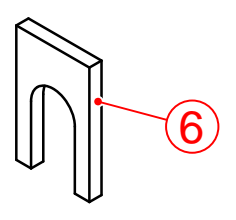

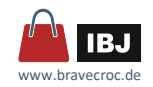

- alle Möglichkeiten um zu vermitteln ...
	- □ Bewegung
	- □ Fluss, Spannung, Druck
	- □ Wirkung
	- □ Handlungen
	- □ Dynamik
	- □ Zustände

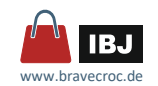

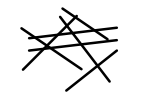

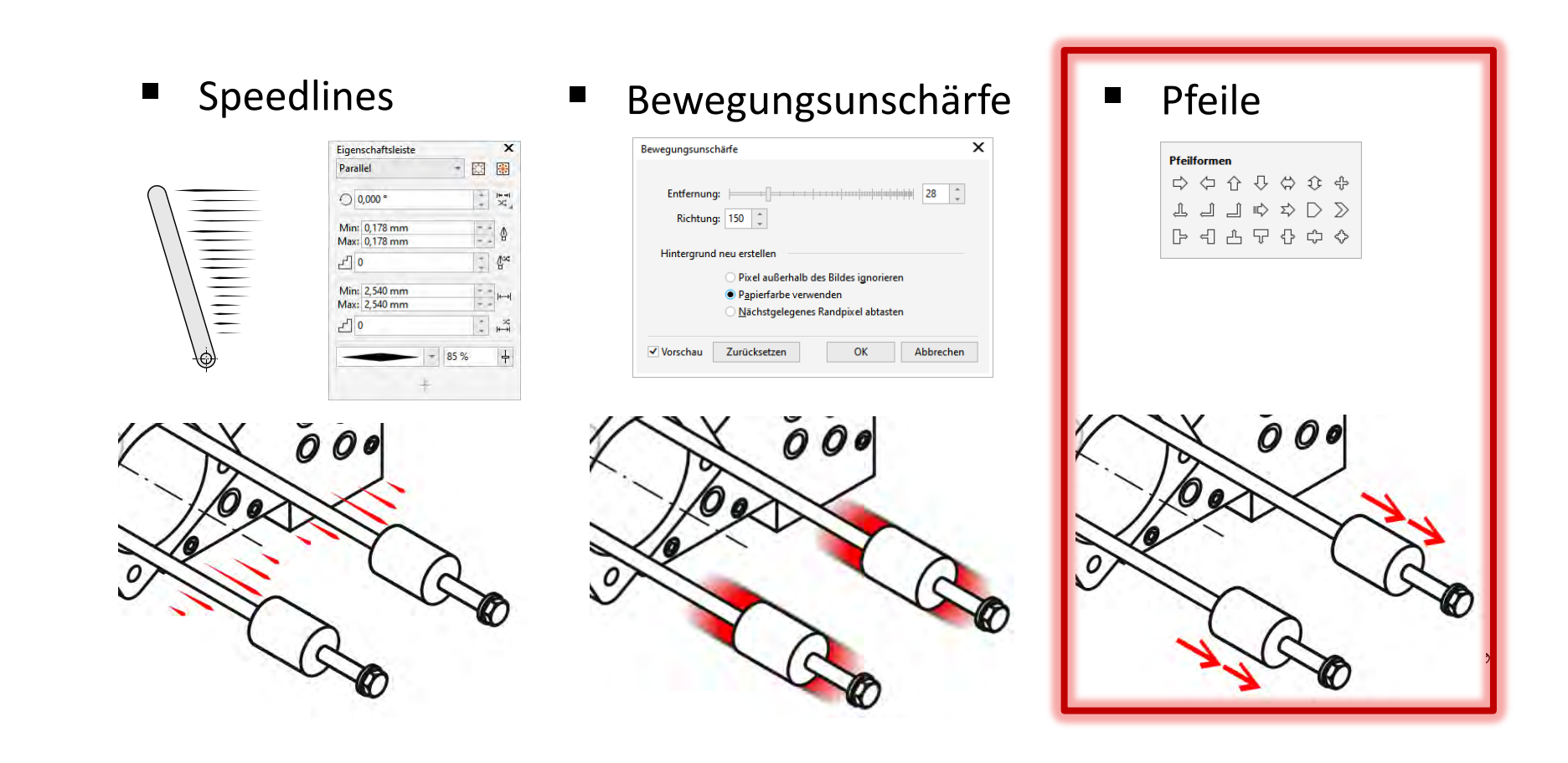

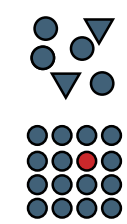

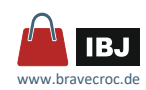

 $\mathbb{E}$ 

- Einsatz von Pfeilen nach ISO 3864 (Sicherheitszeichen)
	- □ Richtung von Objekten

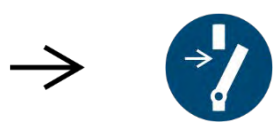

□ Richtung von Kraft, Druck oder Fließrichtung

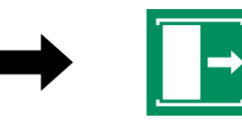

□ Bewegung von Personen

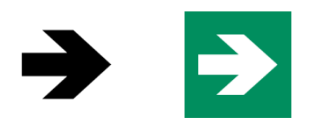

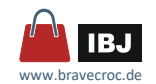

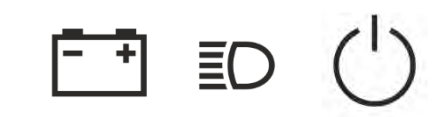

- Einsatz von Pfeilen nach ISO/IEC 80416 (Symbole auf Einrichtungen)
	- □ Bewegung von Objekten in eine Richtung

 $\longrightarrow$   $\longrightarrow$   $\longrightarrow$ 

□ Beschleunigung von Objekten in eine Richtung

 $\begin{array}{ccccccccccccccccc} \hline \multicolumn{4}{c}\raisebox{12pt}{$\sim$} & \multicolumn{4}{c}\raisebox{12pt}{$\sim$} & \multicolumn{4}{c}\raisebox{12pt}{$\sim$} & \multicolumn{4}{c}\raisebox{12pt}{$\sim$} & \multicolumn{4}{c}\raisebox{12pt}{$\sim$} & \multicolumn{4}{c}\raisebox{12pt}{$\sim$} & \multicolumn{4}{c}\raisebox{12pt}{$\sim$} & \multicolumn{4}{c}\raisebox{12pt}{$\sim$} & \multicolumn{4}{c}\raisebox{12pt}{$\sim$} & \multicolumn{4}{c}\raisebox{12pt}{$\$ 

□ Richtung von Funktion oder Kraft

□ Bewegung von Personen

 $\qquad \qquad \longrightarrow$ 

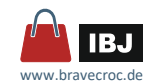

# Empfehlung

- standardisierte Konventionen für Pfeile einsetzen: ISO 3864, ISO 80416-2
- für schnelle Bewegungen
	- □ Speedlines
	- □ Bewegungsunschärfe
- typische / gewollte Situation abbilden oder vorher / nachher
- **Phasenbilder, Bildserie, Bildsequenz**
- Ablauf und Richtung muss klar sein
- Situationen je Bild begrenzen
- Verneinung durch Durchstreichung / Durchkreuzung

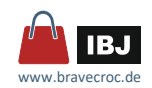

# *Visuelle Konventionen*

- visuelle Konventionen
	- erleichtern die Erstellung von Technischen Illustrationen
	- erleichtern das Verstehen von Technischen Illustrationen
- Technische Illustration soll verstanden werden  $\Rightarrow$  visuelle Konventionen einhalten
- Technische Illustrationen
	- = kreativ in Systematik und Effizienz
	- ≠ kreatives Grafikdesign
- visuelle Konventionen einhalten
	- besser eine "schlechte" visuelle Konventionen
	- als Umsetzung, die vom Betrachter erst gelernt werden muss
- standardisierte Konventionen aus Normen einhalten
- Abweichung von visuellen Konventionen ... "testen"

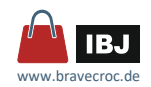

# *Fotos*

- Zugang zum Gegenstand der Illustration notwendig
- undefinierte Perspektive mit fluchtenden Linien
- **E** schwer kombinierbar
- hoher Aufwand um, zum Beispiel durch Freistellen, Details zu verringern
- geringe Möglichkeit der Wiederverwendung (undefinierte Perspektive)

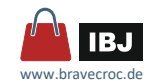

# *Fotos*

- als Informationsquelle
- als Teil der Illustration
- Fotos manuell vektorisieren
- Fotos automatisch vektorisieren

 $(3.2.1)$ 

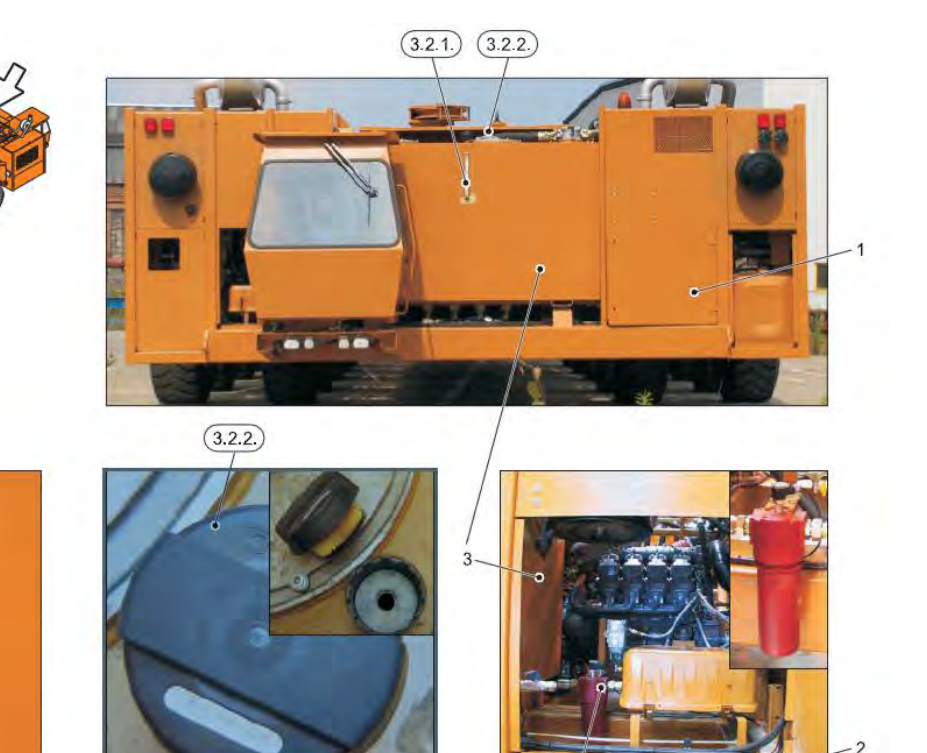

 $(3.3)$ 

KIROW-140-00-XXX

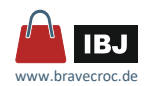

*2D-CAD*

- DWG / DXF
	- □ Kurvenqualität (?)

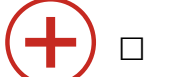

- □ funktionale Maße
- □ Ebenen bleiben erhalten

□ Umrissstärken werden als Farben umgesetzt  $\sim 10^{-1}$ 

- □ Vektorfüllungen oft nicht funktional
- PDF neutrales Format
	- □ Kurvenqualität (?)
- $\sim 10$ □ Ebenen werde selten übertragen
	- □ kaum funktionale (Maße, Objekte)
	- □ oft Text als Grafik
	- □ Vektorfüllungen (Schraffuren) oft nicht funktional

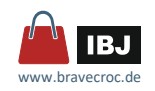

*3D-CAD*

- über Zwischenformate
	- □ 2D-CAD
	- □ IGES, STEP, U3D, (STL) ... 3D-Autorentool
- direkt übernehmen
	- □ 3D-Autorentool
		- Ansichten, Sichtbarkeiten, Handlungsschritte
		- Vektoren rendern
- direkt integrieren
	- □ 3D-Modell in die 2 Daten einfügen
	- □ vorher Aufbereitung im 3D-Autorentool
	- □ Ausgabe als 3D-PDF

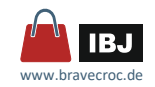

*CAD*

CAD-Daten nutzen als …

- **III** Illustration
	- □ CAD-Daten aufbereiten
		- Bereinigen …
		- Objekteigenschaften … Suchen und Ersetzen, Objektstile
		- Text … Arten und Eigenschaften
		- Struktur … Ebenen und Gruppen
- Basis
	- □ CAD-Daten vorbereiten
		- Basisdaten auf eine Ebene
		- Ebene nach unten und sperren
		- benötigte Geometrie neu erstellen

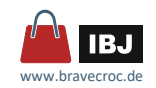

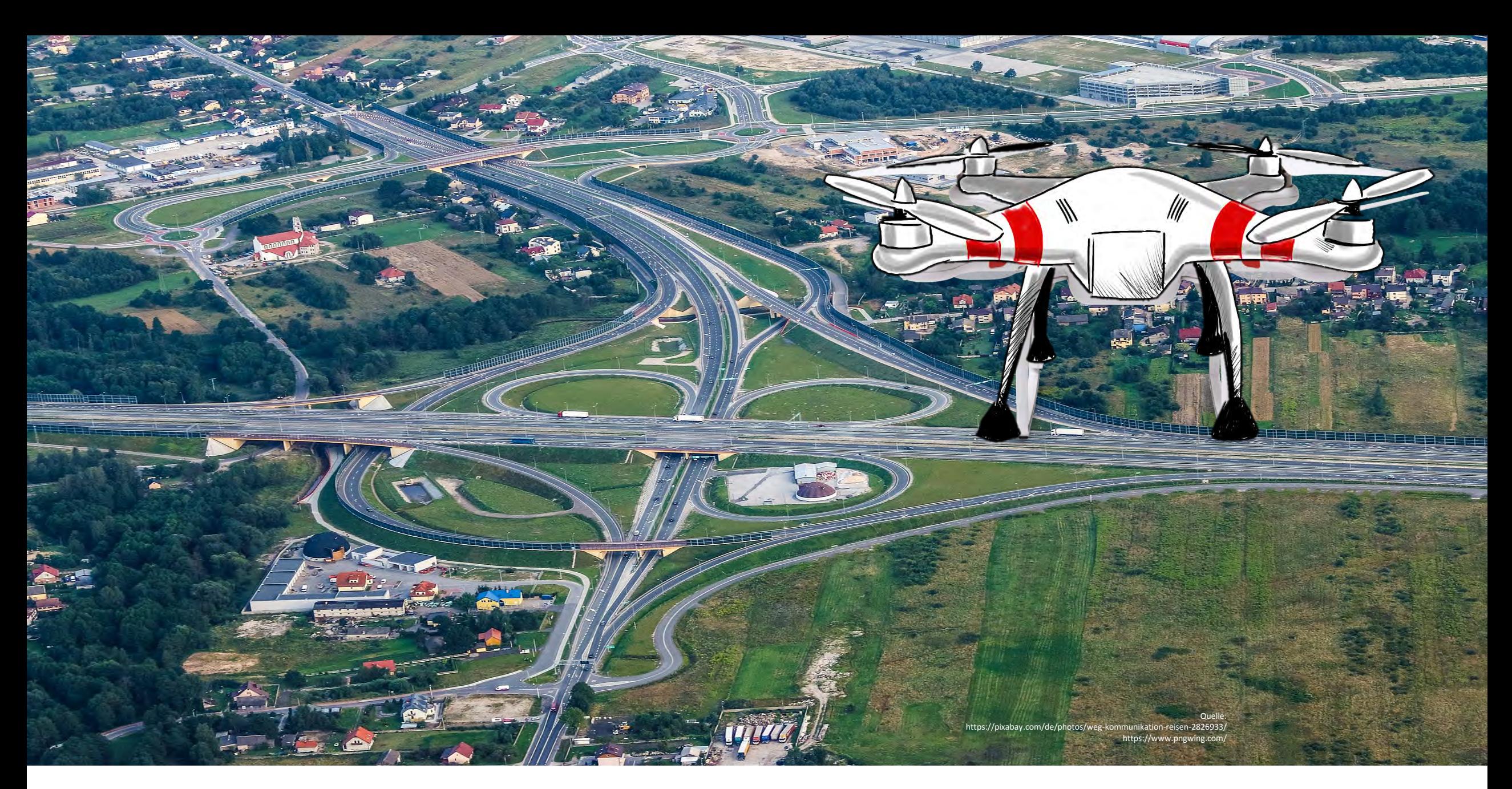

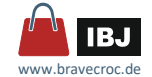

# Vielen Dank für Ihre Aufmerksamkeit.

Marco Jänicke Dipl.-Ing. (FH) Maschinenbau

Kantatenweg 38 D-04229 Leipzig Tel. (03 41) 4 24 12 71 Mobil (01 77) 4 95 15 23 m.jaenicke@bravecroc.de www.bravecroc.de

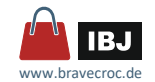